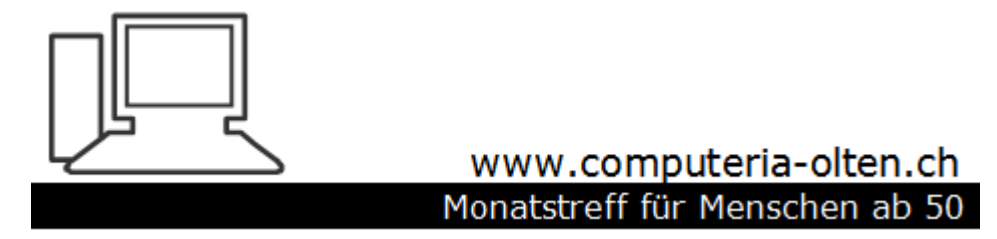

**Merkblatt 159**

# **Computer-**

# **Fachbegriffe**

# **einfach und verständlich erklärt**

**Wichtige Fremdwörter und Abkürzungen**

**Dateinamenserweiterungen/Dateiendungen**

**Englischsprachige Fachbegriffe**

**Erklärungen zu technischen Begriffen und Hardware**

2019 zusammengetragen von Stephan Jäggi

## **3D-Film**

Film, der mit einer besonderen Technik aufgenommen wurde. Das Bild erzeugt einen Tiefeneindruck und scheint plastisch im Raum zu stehen. Erfordert meist besondere Brillen zur Betrachtung.

## **3D-Drucker**

Gerät, das schichtweise ganze Werkstücke erzeugt, zum Beispiel Produkte aus Kunststoff, Kunst-harz, Keramik oder Metall.

## **3G**

Standard zur Datenübertragung an Smartphone, wird im Smartphone durch ein "3G" über dem Symbol für die Datenübertragung angezeigt. Gleichbedeutend mit UMTS (siehe LTE).

# **4G**

Standard zur Datenübertragung an Smartphones. 4G ist eine andere Bezeichnung für LTE.

# **4K**

(= etwa 4.000 Bildpunkte), Bezeichnung für eine (\*Auflösung von 3840 x 2160 Pixeln bei Filmen, Bildschirmen oder Kameras, also deutlich mehr als bei HD.

# **@**

[sprich "Ätt-Zeichen"], wird umgangssprachlich auch als "Klammeraffe" oder "Wollmoppel" bezeichnet. Das @-Zeichen wird hauptsächlich bei E-Mail-Adressen eingesetzt (ein Beispiel: hilf@pc-wissen-redaktion.de).

#### **Account**

[sprich "Eckaunt"] Benutzerkonto

#### **AdBlock Plus**

[sprich "Äddblock Plus"] Ein bekannter Werbeblocker zur Unterdrückung von Werbung auf Internetseiten.

#### **Add-In**

[sprich "Ädd Inn"] Ein Software-Baustein, der einem Programm zusätzliche Funktionen hinzufügt. Add-lns gibt es zum Beispiel für das Textprogramm Word oder auch für den Browser Firefox. Diese Software-Bausteine benötigen immer das dazugehörige Programm zur Ausführung. Dabei muss das Add-ln exakt zu dem jeweiligen Programm passen. Add-Ins werden je nach Programmhersteller auch als Add-On [sprich "Ädd On"], als Plug-In [sprich "Plagg In"] oder als Zusatzmodul bezeichnet.

#### **Add-On**

[sprich "Ädd On"] Andere Bezeichnung für Add-In.

#### **Adobe Reader**

[sprich "Adohbi Riehder] Kostenloses, weit verbreitetes Programm zur Anzeige von PDF-Dateien.

#### **Adressbuch**

Liste mit Namen von Kontaktpersonen und -institutionen mit Anschriften, Rufnummern sowie E-Mail-Adressen. Digitale Adressbücher können Sie je nach Einrichtung auf mehreren Geräten parallel pflegen und lesen, zum Beispiel am Computer, auf dem >Smartphone und am Tablet.

#### **ADSL**

DSL

#### **Amoled**

[sprich "Ämohled"] Technik für besonders hochwertige Bildschirme, vor allem bei >Smartphones, Tablets und Digitalkameras. Das Bild wirkt beeindruckender als bei herkömmlichen TFT-Bildschirmen. Amoled bedeutet

"organische Leuchtdiode", also LED. Amoleds verwenden jedoch im Gegensatz zu LEDs organisches und nicht anorganisches Material.

# **Amazon**

[sprich "Ämmäson"] Bekannter, weltweit aktiver Internet-Versandhändler mit einer breiten Palette von Produkten und einem Dienst für Video- und Musikübertragung per Internet. Die deutsche Niederlassung ist im Internet unter Amazon.de erreichbar. Mit dem Dienst "Marketplace" können auch andere Händler über die Amazon-Internetseite verkaufen. Als eigenes Produkt vertreibt Amazon zum Beispiel das Lesegerät Kindle *[sprich "Kinder]* oder den per Sprache gesteuerten Lautsprecher Echo. Amazon begann 1995 als reiner Buch-Versender in den USA.

#### **Anhang**

siehe E-Mail

# **Android**

[sprich "Ändreud"]. Betriebssystem, vor allem für Smartphones und Tablets mit Touchscreen, zum Beispiel auf Geräten der Hersteller Samsung, Sony, LG, HTC und Motorola. Google ist an der Weiterentwicklung von Android wesentlich beteiligt. Android hatte Anfang 2017 einen Marktanteil von rund 86 Prozent, darum gibt es besonders viele Apps (Programme) für Geräte mit Android. Konkurrent ist das Betriebssystem i0S für iPhones und iPads des Herstellers Apple.

# **Antivirenprogramm**

Unerlässliches Programm, das verhindern soll, dass Ihr Computer von einem Virus beschädigt wird. Das Antivirenprogramm ist meist dauerhaft im Hintergrund aktiv und wird oft mehrmals täglich automatisch per Internet mit neuen Informationen aktualisiert. Hat das Antivirenprogramm Viren aufgespürt, erklingt oft ein Warnton und Sie erhalten Vorschläge zum weiteren Vorgehen: Sie können die schädliche Datei zum Beispiel löschen oder isolieren. Es gibt kostenlose und kostenpflichtige Antivirenprogramme, zu den bekannten Herstellern zählen Avira, Kaspersky und Norton. Andere Bezeichnungen sind Virenscanner oder Virenschutzprogramm.

#### **App**

[sprich "Äpp"] Kurzform für "Applikation" oder englisch "application" [sprich "äpplikäischen"], also eine andere Bezeichnung für ein Programm, dass Sie auf einem PC, einem Smartphone oder einem Tablet installieren und ausführen. Die Bezeichnung "Äpp" meinte zunächst nur Programme für Smartphones oder Tablets, wird heute aber auch auf Programme für Desktop-PCs angewendet. Apps können sowohl nützliche Programme als auch Spiele sein und laufen nur im jeweils dafür vorgesehenen

#### **Betriebssystem**

zum Beispiel Android, i0S oder Windows.

#### **Apple**

ErfolgreichesUS-Unternehmen, das u.a. iPhone, iPad, Macintosh-Computer sowie die Smart Watch herstellt und den Dienst iTunes betreibt. Apple-Produkte gelten gemeinhin als elegant gestaltet und einfach zu bedienen.

#### **Arbeitsspeicher**

Bezeichnet den Speicher, in dem Programme ablaufen und in den Daten zur Verarbeitung von den Massenspeichern wie Festplatte oder CD-ROM-Laufwerk kopiert werden. Da der Zugriff auf den Arbeitsspeicher um ein Vielfaches schneller möglich ist als auf die Festplatte, wird die Arbeitsgeschwindigkeit des PCs durch die Ausstattung mit mehr Arbeitsspeicher erheblich erhöht. Die Speicherkapazität des Arbeitsspeichers wird in Gigabyte angegeben. Wird auch Hauptspeicher oder RAM [sprich "Rämm"] genannt.

#### **A u d i o**

(lat: ich höre, von audire "hören") Bestandteil von Begriffen, die mit Hören oder Tontechnik zu tun haben. Beispiele: Eine Audiodatei ist eine Datei mit Ton, zum Beispiel ein Musikstück. Ein Audiopro-gramm ist ein Programm zur Tonbearbeitung, etwa zum Schneiden oder zur Klangveränderung.

#### **Auflösung**

Die Auflösung beschreibt bei einem Bildschirm oder einer Digitalkamera die Gesamtzahl der angezeigten Bildpunkte oder bei einem Drucker die Zahl der gedruckten Pixel pro Zentimeter (dpi). Viele aktuelle Bildschirme haben eine Auflösung von 1.920 x 1.280 Bildpunkte. Hochwertige Drucksachen werden zum Beispiel mit 300 dpi gedruckt.

#### **Augmented Reality**

(= erweiterte Wirklichkeit [sprich "Ohgmented Riälitie"]) Überlagern der realen Bilder mit Zusatzinformationen. Ein Beispiel: Werden bei Fußballübertragungen Linien für Entfernungen oder zum Überprüfen einer Abseitsstellung eingeblendet, redet man von Augmented Reality. Eine andere Möglichkeit: Sie halten die Handy-Kamera auf ein Gebäude; das Gebäude erscheint auf dem Bildschirm, und gleichzeitig sehen Sie Informationen zu dem Gebäude, etwa das Baujahr oder die Namen des Architekten. Heißt auch AR oder Erweiterte Realität.

#### **Autorun**

Siehe Autostart.

#### **Autostart**

Heißt auch Autorun [sprich "Auto-rann"] Diese Funktion sorgt dafür, dass nach dem Einlegen einer CD bzw. DVD oder nach dem Anschließen eines USB-Sticks sofort automatisch der Inhalt des Datenträgers erscheint. Sie legen zum Beispiel eine DVD ein und sehen sogleich das Menü zum Film oder den Windows Explorer mit allen Daten auf der DVD. Die Autostart-Funktion lässt sich auch wieder abschalten.

#### **Avatar**

Ihr Porträtfoto in sozialen Medien wie Facebook. Es erscheint zusammen mit Ihrem Benutzernamen neben jedem Kommentar, den Sie auf einer Internetseite eintippen. Statt eines normalen Porträtfotos verwenden manche Nutzer auch andere Fotos oder Grafiken, die stellvertretend für ihre Person erscheinen. Dieses Foto erscheint meist auch oben in Ihrem Profil (Ihrer Selbstbeschreibung).

#### **AVI**

[sprich "Awie"] Dateinamenserweiterung von Video-Dateien.

#### **Backup**

[sprich "Bäckabb"] Englische Bezeichnung für eine Datensicherung.

#### **BAK**

Dateinamenserweiterung einer Sicherungskopie.

#### **Beamer**

[sprich "Biehmer"] Videoprojektor, der wie ein Diaprojektor ein vergrößertes Video- oder Computer-Bild auf eine Leinwand projiziert. Wird angeschlossen an Computer, DVD-Player, Satelliten-Receiver, aber auch an Digitalkameras, Ta-blets oder Smartphones. Einsetzbar für Vorträge und Heimkino-Anlagen.

#### **Bcc**

Abkürzung für Blind carbon copy [sprich "Blaind karbon koppi"] = Blinddurchschlag. Ermöglicht den Versand einer E-Mail in Kopie an weitere Empfänger, ohne dass ein Empfänger die Namen der anderen Empfänger erkennt (siehe auch Cc).

#### **BD**

Abkürzung für Blu-ray Disc [sprich "Bluhräi Disk"] Blu-ray.

#### **Benutzerkonto**

# PC Begriffe (Computer und Technik)

Zugangsberechtigung zu einem Computersystem, das nicht frei für jedermann zugänglich ist, oft auch mit dem englischen Wort Account [sprich: "Äckaunt"] oder als "Konto" bezeichnet. Ein Benutzerkonto brauchen Sie zum Beispiel für viele Internet-Händler oder Ihr E-Mail-Postfach. Es besteht in der Regel aus Benutzernamen und einem Kennwort.

#### **Benutzerkontensteuerung**

Die Benutzerkontensteuerung bei Windows ist eine Schutzmaßnahme. Sie fordert den Anwender zum Beispiel dazu auf, das Starten oder 'Installieren von Programmen mit einem Mausklick zu bestätigen. So soll verhindert werden, dass Programme ohne Wissen und Zustimmung des Benutzers ausgeführt werden.

## **Betaversion**

Unfertige Version eines Computerprogramms oder eines Internet-Dienstes. Eine Betaversion ist bereits so weit entwickelt, dass sie von Anwendern getestet werden kann. Der Hersteller übernimmt jedoch keine Garantie für das vollständige Funktionieren, Fehler sind möglich.

# **Bereinigen**

Meint beim Betriebssystem Windows das Löschen überflüssiger Daten von einer Festplatte, zum Beispiel von Dateien aus dem Papierkorb.

# **Betriebssystem**

Bezeichnung für die Systemprogramme, die den Betrieb eines Computers erst ermöglichen sowie eine Verbindungsebene zwischen Nutzer, Programmen und dem Computer bilden. Bekannte Beispiele: 'Windows für den PC, Android und iOS für Mobilgeräte.

# **Big Data**

Bezeichnung für große Datenmengen sowie für ihre Verarbeitung und Analyse — zum Beispiel Daten, die beim Mobilfunk, in 'sozialen Netzwerken oder bei Versicherungen anfallen.

# **Bildpunkt**

Deutsche Bezeichnung für 'Pixel.

#### **Bildschirmfoto**

Speicherung der aktuellen Darstellung des Computerbildschirms als neue Bilddatei, die zum Beispiel in einer Anleitung abgebildet werden kann. Ein Bildschirmfoto entsteht in 'Windows durch Drücken der DRUCK-Taste. Das Bild wird dabei in die 'Zwischenablage kopiert. Sie können es anschließend in anderen Programmen wieder einfügen, zum Beispiel in einen Text in 'Word. Bildschirmfotos werden. Auch Screenshot [sprich "Skrienschott"] oder Screen Capture [sprich "Skrienkäptscher"] genannt.

#### **Bildschirmschoner**

Bilder, Videos oder Trickfilme, die automatisch den Bildschirm ausfüllen, sobald Sie am PC eine bestimmte Zeit lang Maus oder Tastatur nicht benutzen. Wenn Sie dann eine Taste drücken oder die Maus bewegen, verschwindet der Bildschirmschoner und Sie sehen wieder die ursprüngliche Anzeige mit Programmen und Desktop. Andere Bezeichnung: Screensaver [sprich "Skrien Säiwer"].

#### **Bildstabilisierung**

Hilft bei Kameras und Handys, weniger verwackelte Fotos aufzunehmen. Dazu werden Bewegungen des Fotografen ausgeglichen, das Bild erscheint klarer. Nützlich ist das vor allem in eher dunkler Umgebung und mit Teleobjektiven. Die Bildstabilisierung wirkt je nach Ausführung im Kameragehäuse, im Objektiv und auch in einigen 'Smartphones.

#### **Bit**

Abkürzung für binary digit *[sprich "Beihnäri didschid"]*, definiert die kleinste Informationseinheit, die von einem Computer verarbeitet werden kann. Ein Bit kann nur

zwei Zustände annehmen: 0 (aus, Strom fließt nicht) oder 1 (ein, Strom fließt). Mehrere Bits werden zu größeren Informationseinheiten zusammengefasst, beispielsweise 8 Bits zu 1 'Byte. Die Geschwindigkeit einer Datenübertragung wird oft in (Mega-) Bit pro Sekunde angegeben. Betriebssysteme und Computerkomponenten können zum Beispiel 32 oder 64 Bit parallel verarbeiten.

# **Blog**

[sprich "Blogg"] Abkürzung für Weblog, wörtlich übersetzt "Internet-Tagebuch". Ein Journal im Internet mit regelmäßig neuen Einträgen, meist erscheinen die neuesten Beiträge zuerst.

## **Bluetooth**

[sprich "Bluhtuhs"] Die Bluetooth-Funktechnik verbindet mehrere Geräte ohne Kabel, zum Beispiel Computer und Maus oder Computer und Smartphone. In der Regel wird Bluetooth nur für Entfernungen bis 10 Meter verwendet.

# **Blu-ray Disc**

[sprich "Bluhräi Disk"] Datenträger, der ähnlich aussieht wie eine 'DVD, jedoch weitaus mehr Daten speichern kann, nämlich 25 oder 50 Gigabyte (DVD: 4,7 oder 8,5 Gigabyte). Auf Blu-ray Discs (kurz BDs) können Filme darum mit wesentlich höherer Auflösung und Qualität gespeichert werden als auf DVDs. Bluray-Player *[sprich "Bluhräi-Pläier"]* also Blu-ray-Abspielgeräte] können in der Regel auch DVDs abspielen. Umgekehrt geben reine DVD-Abspielgeräte keine Blu-ray Discs wieder.

# **Boot-CD, Boot-DVD**

*[sprich "Buht-CD" oder "Buht-DVD"]* Spezielle CD oder DVD, mit der ein Computer gestartet und in Betrieb genommen werden kann. Auf der Boot-CD oder -DVD befindet sich ein Betriebssystem wie Windows, das beim Starten (auch "Booten" genannt) von der CD oder DVD auf den Computer geladen wird. Der Computer selbst muss also nicht über ein funktionierendes Betriebssystem verfügen. Eine Boot-CD oder -DVD ist nützlich bei einem defekten Betriebssystem, zum Beispiel bei Problemen mit einem Virus.

# **Booten**

*[sprich "Buhten"]* Startvorgang des PCs, bei dem ein Betriebssystem wie 'Windows geladen wird. Um Störungen zu vermeiden, sollte ein Computer gelegentlich neu gebootet werden.

# **Brenner**

Siehe CD-/DVD-Brenner.

#### **Browser**

*[sprich "Brauser"]* Programm, mit dem Sie Internetseiten auf Ihrem Bildschirm darstellen. Wird auch Internet-Browser oder Web- Browser genannt. Die bekanntesten Browser sind Firefox, 'Chrome *[sprich "Kro'um"], 'Internet* Explorer, Edge sowie Safari auf Geräten von Apple.

# **Byte**

*[sprich "Bait"]* Maßeinheit zur Messung digitaler Datenmengen. Ein Byte besteht meist aus 8 Bit, also ein Block aus acht Nullen oder Einsen. 1.024 Byte = 1 Kilobyte (1 KB), 1.024 Kilobyte = 1 Megabyte (MB), 1.024 Megabyte = 1 Gigabyte (GB),  $1.024$  Gigabyte = 1 Terabyte (TB).

# *Cache*

*[sprich "Käsch"]* Allgemeine Bezeichnung für einen Speicherbereich, in dem Daten für besonders schnellen Zugriff zwischengespeichert werden. Einen Cache gibt es zum Beispiel beim 'Prozessor Ihres PCs, bei 'Festplatten, Grafikkarten oder Browsern *[sprich "Brausern"].* Eine hohe Kapazität beim Cache soll die Arbeit beschleunigen. Im Gegensatz zum Arbeitsspeicher nimmt der Cache nicht alle aktuell erforderlichen Daten auf, sondern hält nur einen Teil der Daten bereit, die vermutlich erneut benötigt werden.

# **Card Reader**

*[sprich "Kard Riehder"]* Englische Bezeichnung für Kartenlesegerät.

# **Cc**

(= carbon copy *[sprich "Karbon Koppi"])* Im "Cc"-Feld einer E-Mail-Nachricht *[sprich "leh-Mäll-Nachricht"]*  können Sie zusätzlich zum Hauptempfänger weitere Empfänger eintragen. Die im Cc-Feld eingetragenen Empfänger erhalten die Nachricht also nur "als Kopie" oder "als Durchschlag" zur Kenntnis. Diese Empfänger kennen den Vorgang, müssen aber nicht reagieren. Die Ankündigung "Ich setze dich auf Cc" bedeutet also: Der Angesprochene erhält die Kopie einer E-Mail, die nicht unmittelbar an ihn gerichtet ist (siehe auch Bcc).

# **CD**

(= Compact Disc *[sprich "Kompakt Disk"])* CD oder auch CD-ROM (Compact Disc — Read Only Memory *[sprich "Riehd o'unli Memmorieh"] =* Nur-Lese-CD) Kunststoffscheibe mit einem Durchmesser von etwa 12 Zentimetern, die je nach Ausführung 650 bis 800 Megabyte Daten speichert, zum Beispiel 74 Minuten Musik. DVD und Blu-ray Disc (BD) sehen so ähnlich aus wie CDs, bieten aber eine deutlich höhere Speicherkapazität.

## **CD-/DVD-Brenner**

CD-/DVD-Laufwerk, das den Inhalt von CDs und DVDs nicht nur lesen, sondern auch neue Daten auf CD oder DVD schreiben kann.

# **CD-/DVD-Writer**

*[sprich "CD-Raiter"]* Englische Bezeichnung für. CD-/DVD-Brenner.

# **CD-R**

(= Compact Disc — Recordable *[sprich "Kompakt Disk Rekorde-bel"])* Einmal beschreibbare CD, die Sie per CD-/DVD-Brenner genau einmal beschreiben können. Bereits vorhandene Daten können nicht gelöscht werden.

# **CD-RW**

(= Compact Disc — ReWritable *[sprich "Kompakt Disk Rie-Raite-bel"])* Mehrfach beschreibbare CD. Sie können beliebig oft Daten löschen und hinzufügen.

# **Chat**

*[sprich "Tschätt"],* Stammt vom englischen Wort "chat", plaudern. Bezeichnet allgemein Internet-Unterhaltungen, die in Echtzeit durch Eingabe von Textnachrichten geführt werden. Während Chats zu Beginn fast ausschließlich auf entsprechenden Internetseiten stattfanden, werden mittlerweile vorwiegend Apps wie WhatsApp oder Skype dazu verwendet.

# **Chrome**

*[sprich "Kro-um"]*Browser-Pro-gramm des Internet-Konzerns. Google *[sprich: "Gugel"].* Wegen seiner großen Geschwindigkeit, der einfachen Bedienung und der guten Erweiterbarkeit erfreut sich Chrome großer Beliebtheit.

#### **Clickbait**

[Sprich: "Klickbeit", vom englischen "bait", Köder], Meistens völlig sinnentleerte Artikel mit einer hirnrissigen Schlagzeile als Köder, in der Absicht, möglichst viele Leute anzulocken. Beispiel: «Verlieren Sie in 2 Wochen 7 Kilo Bauchfett, indem Sie diese 5 Lebensmittel meiden.» Dazu ein Bild von einem Gemüse, das Sie niemals freiwillig in den Mund nehmen würden - und schon ist der Clickbait komplett. Der Übergang vom Clickbait zur seriösen Berichterstattung verläuft jedoch fliessend, weil mit Klicks Werbung ausgeliefert wird - und die wiederum generiert Einnahmen.

#### **Cloud**

[sprich "Klaud"] Vom englischen "Cloud" für Wolke. Dieser Name beschreibt ein Konzept zur Datenspeicherung, wo Texte oder Fotos nicht nur direkt beim Anwender auf dem Computer, sondern zusätzlich im Internet bei einem Dienstleister gespeichert werden. Man sagt, "Ich speichere etwas in der Cloud". Der Vorteil bei diesem Konzept: Die Daten lassen sich mit unterschiedlichen Geräten an beliebigen Orten abrufen. Andere Bezeichnungen sind Cloud-Speicher [sprich "Klaud-Speicher"], Internet-Festplatte oder Online-Speicher. Bekannte Cloud-Speicher sind OneDrive [sprich "Wann Draiw"] von Microsoft, Google Drive [sprich "Guhgel Draiw"] und Drop-box. Sie legen sich bei diesen Diensten ein Benutzerkonto an, installieren das erforderliche Programm auf Ihrem Computer (gratis) und können je nach Anbieter eine Kapazität von 2 bis 15 Giga-byte kostenlos nutzen. Größere Speichermengen stehen gegen eine Monatsgebühr zur Verfügung.

#### **Cloud Computing**

[sprich "Klaud Kompjuhting"] Man spricht von Cloud Computing, wenn sehr komplizierte Rechenvorgänge nicht auf einem einzelnen Computer durchgeführt werden, sondern parallel auf vielen Geräten, die per Internet miteinander verbunden sind. Für aufwändige Rechenvorgänge in der Wissenschaft und bei der Wettervorhersage werden viele Dutzend Computer per Internet verbunden, und in jedem einzelnen Computer bearbeitet der Prozessor einen Teil der Aufgabe.

# **Community**

[Sprich "Kommiuniti", = Gemeinschaft] Dieser Gummibegriff kann alles und nichts heissen. Einige sehen darin eine eingeschworene Gruppe, aber oft handelt es sich einfach um die Leute, die unter einem Artikel einen Kommentar schreiben. Auch Personen, die in einem Onlineshop ein Produkt bewerten und ihre Meinung kundtun, werden gerne als Community betrachtet. Das klingt aber wichtiger, als es ist und deshalb ist der Begriff oft überbewertet

#### **Cookie**

[sprich "Kucki"] Beim Besuch einer Internetseite werden manchmal auf Ihrem PC kleine Textdateien gespeichert, sogenannte "Cookies". In Cookies wird beispielsweise gespeichert, wann Sie die Seite zuletzt besucht haben und was Sie auf der Seite angeklickt haben. Dank Cookies müssen Sie nicht jedes Mal Ihre Adresse eingeben, Ihr Nutzverhalten kann jedoch für gezielte Werbung ausgeforscht werden. Die "Cookie-Richtlinie" der EU verlangt, Leser von Internetseiten auf den Einsatz von Cookies hinzuweisen. Darum müssen Sie auf manchen Internetseiten mit einem Klick auf "OK" bestätigen, dass Sie den Hinweis auf die Cookie-Verwendung gesehen haben.

# **Copy and Paste**

[sprich "Koppi änd Päist"] Englischer Ausdruck, der wörtlich Kopieren und Einfügen bedeutet —also ein ganz normaler Vorgang am Computer, wenn Sie zum Beispiel einen Abschnitt aus einem Text kopieren und über die Zwischenablage in einen anderen Text einfügen.

#### **Cortana**

Suchdienst bei Windows 10 (Windows), der gleichzeitig Computerdateien, E-Mails, Adressbuch, Landkarten, Terminkalender und das Internet durchsucht. Die Anfragen können getippt oder gesprochen werden. Die Antworten kommen als Textmeldung oder gesprochen aus dem Computer-Lautsprecher. Möglich sind bei Cortana Fragen in normalem Deutsch wie "Wie weit ist es nach Köln?" oder "Was habe ich morgen vor?"

#### **Crownfunding**

[Sprich: "Kroudfandings"] Der Begriff lässt sich ungefähr mit «Schwarmfinanzierung» übersetzen: Jemand hat eine tolle Idee, aber keine finanziellen Mittel für die Realisierung. Also wird die Idee auf einer Website wie indigogo.com oder [kickstarter.com](http://kickstarter.com/) mit viel Tamtam vorgestellt — in der Hoffnung, dass genügend Leute ein solches Produkt vorfinanzieren und dafür mit einem kleinen Extra oder Rabatt belohnt werden. Es bleibt allerdings ein Restrisiko, dass das Projekt versandet und das Geld danach weg ist. Vor allem aber werden die versprochenen Termine zur Markteinführung leider so gut wie nie von den Projektverantwortlichen eingehalten.

#### **Curved Display**

[sprich "Körwd Displäi"] Nach innen gewölbter Bildschirm bei sehr großen Fernsehgeräten.

#### **Datei**

Ein zusammenhängender Datensatz, der am Computer als ein einzelnes Objekt abgespeichert wird, zum Beispiel ein Text, ein Bild oder ein Programm. Dateien werden auf der 'Festplatte in Ordnern organisiert. Jede Datei hat ein bestimmtes Dateiformat, damit es richtig verarbeitet werden kann.

#### **Dateianhang**

E-Mail

#### **Dateiendung**

Andere Bezeichnung für Datei-Namenserweiterung.

#### **Dateiformat**

Auch "Dateityp" genannt. Jede Datei ist nach einer bestimmten Struktur aufgebaut, damit sie zweckgemäß verarbeitet werden kann: als Textdokument, als Bild, als Programm. Sie hat also ein bestimmtes Dateiformat. Das Dateiformat erkennen Sie an der Datei Namenerweiterung.

## **Dateinamenserweiterung**

Auch "Dateiendung" genannt. Die Namen von Dateien bestehen meist aus zwei Teilen: dem eigentlichen Namen sowie der Datei Namenerweiterung mit meist drei Buchstaben. An der Dateinamens-erweiterung erkennen Sie das 'Dateiformat — also ob Sie zum Beispiel eine Musik- oder Fotodatei vor sich haben. Dateiname- und Datei- Namenserweiterung sind durch einen Punkt getrennt. Beispiele:

- Geburtstag.JPG (Bilddatei)
- Einladung.DOCX (Textdokument)
- Explorer.EXE (Programmdatei)

Zwischen Groß- und Kleinschreibung wird dabei in Windows nicht unterschieden. Sie können also "Geburtstag.JPG" oder "geburts-tag.jpg" oder jede andere Variante davon schreiben. Sie dürfen die Dateinamenserweiterung jedoch nicht ändern oder löschen — dann lässt sich die Datei womöglich nicht mehr nutzen. Ob die Dateinamenserweiterung angezeigt wird, legen Sie im 'Windows Explorer selbst fest.

# **Einige gängige Dateinamenserweiterungen:**

- BAK Sicherungskopie
- CDA CD-Titel auf Musik-CDs
- DLL Programmdatei
- DOC Microsoft 'Word-Dokument [sprich "Maikrosoft Wöhrd Dokument"] Version 2003, 2002 und 2000
- DOCX Microsoft Word-Dokument, ab Version 2007, DOCX
- DOT Dokumentvorlage für Word, Version 2003, 2002 und 2000
- DOTX Dokumentvorlage für Word, ab Version 2007, DOTX
- EXE Programm
- GIF Bilddatei
- HTM Internetdatei
- HTML Internetdatei
- JPG Fotodatei, JPG
- MOV Videodatei
- MP3 Tondatei, MP3
- MP4 Videodatei
- MPEG Videodatei
- MPG Videodatei
- PNG Bilddatei
- PPT Microsoft PowerPoint [sprich "Maikrosoft Pauerpeunt"] Präsentation, Version 2003, 2002, und 2000 PPTX Microsoft PowerPoint, Präsentation, Version ab 2007
- RTF Textdatei im Rich Text Format [sprich "Ritsch Text Formät"] auch für das Programm Word geeignet"
- TIF Bilddatei
- TXT einfache Textdatei
- WAV Ton-Datei
- WMA Ton-Datei
- WMV Videodatei
- XLS Microsoft Excel-Datei, Version 2003, 2002 und 2000
- XLSM Microsoft Excel-Datei mit **'**Makros, Version ab 2007
- XLSX Microsoft Excel-Datei ab 2007
- XLTM Microsoft Excel-Vorlage ab 2007
- ZIP Archivdatei mit Komprimierung, ZIP

# **Dateisystem**

Als Dateisystem bezeichnet man bei Computern die Art, wie Dateien auf Datenträgern organisiert werden, also zum Beispiel auf Festplatten, DVDs oder USB-Sticks.

Das Dateisystem regelt dabei: Wie lang darf der Dateiname sein? Welche Zeichen sind für den Dateinamen erlaubt? Wie groß dürfen Datenträger und einzelne Dateien sein? Wie viele Dateien sind insgesamt möglich? Die gängigen Dateisysteme heißen FAT, FAT16, FAT32 und NTFS, sie sind unterschiedlich leistungsfähig. Windows 7, 8 und 10 unterstützen die Dateisysteme FAT, FAT16, FAT32 und NTFS. Auch wenn Sie eine Festplatte an eine Heimkino-Anlage anschließen, muss das Dateisystem passen, damit die Daten auf der Festplatte gelesen werden können.

# **Dateityp**

Andere Bezeichnung für Dateiformat.

## **Datenkomprimierung**

Siehe Komprimierung

## **Datenträger**

Als Datenträger werden Disketten, 'Festplatten, CDs, DVDs, USB-Sticks oder USB-Festplatten bezeichnet also Medien, auf denen Sie Dateien speichern.

# **DECT**

Standard für die Datenübertragung bei schnurlosen Festnetz-Telefonen.

#### **Defragmentierung**

Die Daten auf einer 'Festplatte verteilen sich oft über viele kleine Splitter, unterbrochen von freien Bereichen. Die sogenannte Fragmentierung verlangsamt das Lesen und Schreiben. Bei der Defragmentierung wird die Festplatte "aufgeräumt", das heißt alle Datenblöcke werden bündig hintereinander angeordnet; damit entstehen auch größere freie Bereiche am Stück. Ein Programm zur Defragmentierung ist bei Windows bereits eingebaut und läuft teilweise automatisch ab.

#### **Deinstallieren**

Das Entfernen eines Programms aus einem 'Betriebssystem wie Windows und vom Datenträger. Das Programm ist nach dem Deinstallieren nicht mehr vorhanden und nicht mehr nutzbar. Die Programmdateien werden nicht nur gelöscht, Informationen über das Programm werden auch aus der Registrierungsdatenbank und aus anderen Verzeichnissen von Windows entfernt. Gegenteil von Installieren.

#### **Desktop**

[sprich "Desktopp"] Englisches Wort für "Schreibtischoberfläche". Bezeichnet am Computer den Bildschirmhintergrund von Windows, während er nicht von Programmen überdeckt wird. Auf dem Desktop lassen sich Programmsymbole, aber auch Dateien oder Ordner anlegen.

#### **Desktop-PC**

Ein "normaler", ortsfester PC mit einem großen Gehäuse, der meist auf dem Boden unter dem Schreibtisch (englisch "Desktop") steht. Ein Desktop-PC wird im Unterschied zu beweglicheren und kleineren Geräten wie Notebooks, Smartphones oder Tablets nicht regelmäßig transportiert, verfügt jedoch in der Regel über eine stärkere Rechenleistung und mehr Speicherkapazität.

# **DFÜ**

Abkürzung für Datenfernübertragung. Gemeint ist jegliche Übertragung von Daten, zum Beispiel per Internet.

#### **Digital Home**

[sprich "Didschitel Ho'um"] Der Begriff meint meist die Vernetzung und Steuerung von Hausgeräten durch einen Computer oder ein i=:>Smartphone. So können Licht, Eingänge, Fenster und Energiezufuhr elektronisch überwacht und gesteuert werden. Ebenso umfasst der Begriff vernetzte Elektronik-Geräte im Haushalt, zum Beispiel moderne Stereoanlagen oder Fernseher.

#### **DOC**

Dateinamenserweiterung für Dateien im Programm 'Word in den Versionen 2003, 2002 und 2000.

#### **DOCM**

Dateinamenserweiterung für Dateien mit Makros im Programm Word in Versionen ab 2007.

#### **DOCX**

Dateinamenserweiterung für Dateien im Programm Word in den Versionen ab 2007.

# **Domain**

[sprich "Dohmäin" deutsch: Domäne] Bezeichnung für einen Adressbereich im Internet, der durch den Namen der dazugehörigen Internetseite festgelegt wird. Beispiel: Alle Internetseiten, deren Adresse mit www.computerwis-sen. de beginnt, gehören zur Domain "computerwissen.de". In E-Mail-Adressen erscheint die Domain des Anbieters immer hinter dem @-Zeichen: beispiel@web.de, beispiel@outlook.de usw.

# **Dokumentvorlage**

Spezielles Dateiformat. Es bietet eine Vorlage oder ein "Gerüst", mit dem Sie immer wieder neue Dateien erstellen. Zum Beispiel bei Texten: Die Dokumentvorlage in einer Textdatei enthält zum Beispiel Angaben für Seitenränder und Schriftarten, vielleicht auch einen Briefkopf. Auf dieser Basis schreiben Sie standardmäßig Ihre Texte. Dokumentvorlagen im Textprogramm Word erkennen Sie an Dateinamenserweiterungen DOT, DOTM oder DOTX. Um einen Brief zu schreiben, öffnen Sie eine neue leere Datei auf Basis der gewünschten Dokumentvorlage. Sie speichern das Ergebnis dann aber nicht im Dateiformat der Dokumentvorlage, sondern vielmehr im Dateiformat für eine Einzeldatei, zum Beispiel im Format DOCX.

# **D O T**

Dateinamenserweiterung für Dokumentvorlagen im Programm Word in den Versionen 2003, 2002 und 2000.

# **D O T M**

Dateinamenserweiterung für Dokumentvorlagen mit Makros im Programm Word in den Versionen ab 2007.

# **D O T X**

Dateinamenserweiterung für Dokumentvorlagen im Programm Word in den Versionen ab 2007.

#### **Download**

[sprich "Daunlo'ud"] Heisst wörtlich aus dem Englischen übersetzt "He-runterladen". Gemeint ist die Übertragung von Daten aus dem Internet auf Ihren eigenen Computer oder auf Ihr Smartphone. Sie erhalten die Daten zum Beispiel per E-Mail oder durch Abruf von einer Internetseite. Sie können die Daten dann nach dem Download auch ohne Internetverbindung nutzen. Der umgekehrte Weg — von Ihrem Computer zum Internet — wird als Upload oder Hochladen bezeichnet.

#### **Download-Bereich**

[sprich "Daunlo'ud-Bereich"] Spezieller Bereich einer Internetseite, in dem Daten zum 'Download [sprich "Daunlohd"] zur Verfügung stehen, zum Beispiel Programme oder Formulare.

#### **DPI**

Abkürzung für "Dots per Inch" [sprich "Dotts pör Inch"] = Pixel (Bildpunkte) pro Zoll. wird die Auflösung eines Druckers angegeben. Je größer der DPI-Wert, desto feiner und hochwertiger wird die Druckqualität. Eine typische Druckauflösung für gute Qualität ist 300 DPI.

#### **DRM**

Abkürzung für "Digital Rights Management" [sprich "Didschitel Raits Mänädschment"], also die Verwaltung von Urheberrechten am Computer. DRM-Technik soll Urheberrechte schützen, vor allem bei gekauften Musik- und Filmdateien, aber auch bei Books und Computerprogrammen. DRM- geschützte Musik- und Filmdateien lassen sich nur auf Geräten abspielen bzw. öffnen, die mit dem Benutzerkonto des Käufers dafür freigeschaltet wurden.

#### **Dropdown-Menü**

[sprich "Droppdaun-Menü"] Auch als Menü, Klappmenü oder Aufklappmenü bezeichnet. Eine Liste von Befehlen, die sich öffnet, sobald ein übergeordneter einzelner Befehl oder eine Schaltfläche angeklickt wird.

#### **Drucker**

Drucker gehören zu den sogenannten Peripheriegeräten und werden von außen per Kabel oder per Netzwerk mit dem PC verbunden. Sie dienen dem Ausdruck von Texten, Tabellen, Bildern und anderen Dateien auf Papier. Im Privat- und Unternehmens- Bereich sind zwei Arten von Druckern am häufigsten zu finden:

- Laserdrucker fixieren ein Pulver durch Erhitzen auf dem Papier. Sie drucken schnell, und der Preis pro Seite ist günstiger als bei Tintenstrahldruckern (siehe unten). Laserdrucker werden meist als Schwarzweiß-Drucker verwendet, seltener in Farb-Ausführung.
- Tintenstrahldrucker erzeugen das Druckbild durch Tinten Tröpfchen. Sie drucken langsamer als Laserdrucker (siehe oben). Tintenstrahldrucker erzeugen Farbdrucke von hoher Qualität, sofern Sie kostspielige Spezialpapiere und Spezialtinten verwenden.

# **Druckertreiber**

Spezielles Steuerungsprogramm, das die Signale des Computers passend für den angeschlossenen Drucker übersetzt, zum Beispiel wenn Sie einen Text aus dem Textprogramm Word heraus drucken wollen. Windows greift also mit-hilfe des Druckertreibers auf das Gerät zu und steuert darüber den Ausdruck. Ist der Druckertreiber für den angeschlossenen Drucker nicht installiert, kann eventuell gar nicht oder nur fehlerhaft gedruckt werden. Das Dialogfeld zum Druckertreiber erscheint, wenn Sie in Word und anderen Programmen den "Drucken"-Befehl wählen.

# **DSL**

(= Digital Subscriber Line *[sprich "Didschitell Sabskraiber Laihn"]*, deutsch: "digitale Kundenleitung") Ein Übertragungsverfahren, das hohe Geschwindigkeiten für Internet-Datenverbindungen erlaubt und über normale Kupfer-Telefonkabel läuft. Die Bezeichnung T-DSL meint einen DSL-Anschluss des Anbieters Telekom, der sich technisch nicht von anderen DSL-Anschlüssen unterscheidet. A-DSL meint in der Regel dasselbe wie DSL. Eine technische Besonderheit ist V-DSL.

Ein 'Download aus dem Internet erreicht mit üblichen DSL-Leitungen in Privathaushalten Geschwindigkeiten von etwa 10.000 bis 100.000 Megabit pro Sekunde (MBit/s). Der Upload vom eigenen Computer ins Internet ist meist deutlich langsamer. Das "A" in A-DSL steht für "asymmetrisch" und beschreibt genau diesen Unterschied zwischen Download- und Upload-Geschwindigkeit.

# **D V B**

(= Digital Video Broadcasting [sprich "Didschitel Video Brohd-kasting"]) Europäischer Standard für die digitale Fernsehübertragung in hoher Qualität. Digitales Fernsehen wurde bislang nur per Satellit (DVB-S) und Kabelempfang (DVB-C) übertragen. Der Dienst DVB-T, also die terrestrische Übertragung von digitalem Fernsehen über erdnahe Antennen und Empfang per Dachantenne, wurde 2017 auf DVB-T2 umgestellt. Seitdem können Sie auch TV-Sender in HD-Qualität über das digitale Antennenfernsehen empfangen.

#### **D V B - T**

Siehe DVB

# **D V D**

(= Digital Versatile Disc [sprich "Didschitel Wörsetail Disk"]) Datenträger mit einer Speicherkapazität von 4,7 oder 8,5 Gigabyte, der genau wie eine CD optisch mit einem Laser abgetastet wird. DVDs werden seit den frühen 2000er Jahren in erster Linie als Medium zum Transport und Verkauf von Filmen und TV-Serien eingesetzt, dienen im PC-Bereich jedoch auch als Speichermedium für Videos, Bilder, Texte oder Programme.

# **DVD-R**

(= Digital Versatile Disc — Recordable [sprich "Didschitel Wörseteil Disk — Riekordebel"]) Einmal beschreibbare DVD in den Varianten DVD-R und DVD+R mit einer Speicherkapazität zwischen 3,65 und 8,5 Gigabyte.

# **DVD-RAM**

(= Digital Versatile Disc — Random Access Memory [sprich "Didschitel Wörsetail Disk — Rändom Äcksess Memmori"]) Mehrfach wiederbeschreibbare DVD, auf der Sie Daten löschen und hinzufügen können. Verfügbar in Kapazitäten von 2,6 und 4,7 GByte. Das wenig verbreitete DVD-RAM-Format ist nicht mit herkömmlichen DVD-R und DVD+R kompatibel und benötigt eigene Leselaufwerke

#### **DVD-ROM**

(= Digital Versatile Disc - Read Only Memory *[sprich "Didschitel Wörse-tail Disk - Riehd Ohnli Memoriel*) DVD, auf der Sie keine eigenen Daten speichern können. Die DVD-ROM kann nur gelesen, aber nicht von Ihnen beschrieben werden.

# **DVD-RW**

(= Digital Versatile Disc - Rewrita-ble [sprich "Didschitel Wörsetail Disk – Rieraitebell"], Mehrfach wiederbeschreibbare DVD, auf der Sie Daten löschen und hinzufügen können, mit einer Speicherkapazität von 4 bis 8,5 Gigabyte. Eine Variante ist DVD+RW.

#### **eBay**

US-amerikanisches Unternehmen, das auch in Deutschland tätig ist. Auf den Internetseiten von eBay können Firmen und Privatleute gebrauchte und neue Produkte kaufen bzw. verkaufen. Das geschieht per Versteigerung über einige Tage hinweg oder zu Festpreisen. eBay dient als Vermittler und erhält vom Verkäufer eine Gebühr für die Durchführung der Auktion bzw. für das Verkaufsinserat.

# **E-Book**

[sprich "leh-Buck"] Bezeichnung für ein Buch, das nicht gedruckt auf Papier vorliegt, sondern in elektronischer Form als Datei. Sie lesen das E-Book am Computer, mit einem speziellen Lesegerät wie dem Kindle bzw. mit Tablets oder Smartphones. Einige Vorteile von E-Books: Sie sparen gegenüber gedruckten Büchern Platz und Gewicht; je nach Ausführung lassen sich Begriffe leicht suchen und übersetzen; E-Books kann man per Internet schnell kaufen und auch selbst veröffentlichen.

# **Edge (Browser)**

[sprich "Edsch"] Browser, der von 'Microsoft mit seinem Betriebssystem Windows 10 ausgeliefert wird. Er ist der Nachfolger des mittlerweile überholten 'Internet Explorers und in 'Windows 10 als Standardprogramm für die Internet-Nutzung vorgesehen.

# **Edge (Mobilfunk)**

[sprich "Edsch"] Standard zur Datenübertragung an Smartphones, relativ langsam. Wird im Handy durch ein "E" über dem Symbol für die Datenübertragung angezeigt (siehe LTE).

#### **Eingabetaste**

Mit dieser Taste bestätigen Sie Ihre Eingabe am Computer, sodass Sie den aktuellen Vorgang abschließen. Außerdem erzeugen Sie mit dieser Taste in Textprogrammen wie 'Word eine neue leere Zeile. Andere Bezeichnungen: (Enter-Taste [sprich "Ritöm Taste") oder Enter-Taste.

## **E-Ink**

[sprich "leh-Ink"] 4> E-Paper.

# **E-Mail**

[sprich "Ieh-Mäil"], Bedeutet wörtlich "elektronische Post". Per E-Mail schicken Sie Textnachrichten, aber auch 'Links, Bilder, Musik oder Filme an einen oder mehrere Empfänger. Dazu benötigen Sie einen Internetzugang und eine eigene E-Mail-Adresse wie [Muster@beispiel.de.](mailto:Muster@beispiel.de) Die Übertragung einer E-Mail dauert oft nur eine Sekunde. Der Empfänger kann per Klick auf die Schaltfläche "Antworten" komfortabel zurückschreiben.

# **Emoji**

[sprich "Imohhdschie"] Kleine, bunte, grafische Gesichter und Symbole, die zum Beispiel bei SMS, Chat oder E-Mails direkt in die Textzeilen eingefügt werden können, um Gefühle wie Freude, Ärger oder Ironie auszudrücken. Mittlerweile besteht die Emoji- Bibliothek aus einigen hundert international bekannten und einheitlichen Symbolen und wird von nahezu allen Smartphones, Tablets und den meisten Chat-Programmen unterstützt. Aufgrund der universellen Verständlichkeit ersetzen Emojis in Chats immer häufiger Texteingaben und haben dadurch erheblichen Einfluss auf die aktuelle Entwicklung der meisten wichtigen Sprachen genommen. Wie wichtig Emojis als popkulturelles Phänomen geworden

sind, zeigt die Veröffentlichung des "Emoji"-Kinofilms im Jahr 2017.

# **Emoticon**

[sprich "Imotikon"] Kombination von Schriftzeichen, die an ein Gesicht erinnert und Gefühle ausdrückt, oft auch "Smily" [sprich: "Smeile"] genannt. Beim Schreiben können Sie anders als bei einem Telefonat oder persönlichen Gespräch Ihrem Partner nicht durch den Tonfall vermitteln, dass beispielsweise eine Aussage nicht so ganz ernst zu nehmen ist. Deshalb werden in 'E-Mails, Chat oder SMS die Emoticons im Text eingefügt. Sie unterstreichen den Sinn eines Satzes und drücken Gefühle aus.

Bei den Emoticon-Zeichen handelt es sich um kleine Gesichter, die um 90 Grad gedreht sind. Emoticons bestehen aus einigen wenigen Zeichen wie dem Klammer-Zeichen, dem Minus-Zeichen oder dem Doppelpunkt. Die vier wichtigsten Emoticons und ihre Bedeutung:

# **Emoticon Bedeutung**

- :-) eine scherzhafte oder freudige Bemerkung
- :-)) besonders scherzhafte oder besonders freudige Bemerkung
- ;-) eine witzige oder ironische Bemerkung (soll

Augenzwinkern ausdrücken)

:-( verärgerte oder traurige Bemerkung; der Autor ist ärgerlich oder enttäuscht Emoticons sind nicht zu verwechseln mit Emojis, die als bunte Grafik und nicht als Textzeichen angelegt sind.

# **E-Paper**

[sprich "leh-Päiper"], Bedeutet so viel wie elektronisches Papier. Eine besondere Anzeigetechnik für E-Book-Lesegeräte wie Kindle. Das Aussehen von Tinte oder Farbe auf Papier soll nachgebildet werden. Der Text lässt sich mit dieser Technik entspannter als auf Geräten mit herkömmlichen Bildschirmen. E-Paper eignet sich jedoch vor allem für Text, weniger für Abbildungen. Weitere Bezeichnung: E-Ink [sprich "leh-Ink], wörtlich elektronische Druckfarbe.

# **Excel**

[sprich "Eksel"] Tabellenkalkulationsprogramm des Herstellers Microsoft. In diesem Programm erstellen Sie Tabellen, Balkendiagramme und mathematische Auswertungen. Wichtig für Wirtschaftsaufgaben, Steuertabellen und Finanzberechnungen, aber zum Beispiel auch für private Anwendungen wie Kreditberechnungen oder Haushaltsbücher geeignet.

#### **EXE**

Dateinamenserweiterung von Dateien mit ausführbaren Programmen, wie beispielsweise Word oder Excel. Die ausführbare Programmdatei des Textprogramms Word heißt also zum Beispiel Word.exe.

#### **Explorer**

Kurzform für Internet Explorer oder für Windows Explorer.

# **Facebook**

[sprich "Fäis Buck"] Kostenloses soziales Netzwerk, bei dem registrierte Anwender im Internet ein Profil anlegen (eine Selbstdarstellung mit Text, Fotos und Videos) und nach Belieben neue Meldungen veröffentlichen. Andere Facebook-Nutzer können als "Freunde" hinzugefügt werden oder man kann sich als "Fan" registrieren. Die neuesten Fotos und Veröffentlichungen der Facebook- "Freunde" und der als "Fan" verfolgten Seiten erscheinen zentral auf der eigenen Facebook-Seite. So ist man immer über die neuesten Meldungen informiert, zum Beispiel auch über Nachrichten von Firmen oder Prominenten. Auf Facebook-Seiten, aber auch auf vielen anderen Internetseiten gibt es das Symbol "Gefällt mir" oder englisch "Like" [sprich "Laik"], einen erhobenen Daumen in Blautönen. Klickt ein Facebook-Nutzer auf dieses Symbol, erscheint in seinem Profil eine Meldung, dass ihm die betreffende Internetseite oder Facebook-Mel-dung gefällt. Alle Facebook- "Freunde" können diese Meinung lesen und dazu Stellung nehmen. Solche Klicks auf "Gefällt mir" lassen sich für gezielte Werbung auswerten — und mit dieser gezielten Werbung verdient Facebook sein Geld.

# **F A T**

[sprich "FÄT"] Die englische Abkürzung "FAT" steht für "File Allocation Table" [sprich "Feil Ällokäi-schen Täibel"], zu Deutsch Dateizuordnungstabelle, eins von mehreren Dateisystemen für Windows. Es gibt die Varianten FAT16 [sprich "FÄT 16"] und FAT32 [sprich "FÄT 32"].

# **Feld**

Platzhalter für sich ändernde Angaben in einem Textdokument. Richten Sie beispielsweise Felder ein, in denen automatisch das aktuelle Datum, die Seitenzahl oder die Überschrift erscheint. Diese Informationen im Feld werden automatisch aktuell angezeigt und gedruckt, ohne dass Sie von Hand etwas eintippen müssen.

# **Festplatte**

PC-Komponente, die Daten bzw. Informationen speichert. Festplatten dienen dem PC als Langzeitgedächtnis und Ablageort für Dokumente, Bilder, Filme, Musik und wichtige Systemdateien. Interne Festplatten sind im PC-Gehäuse eingebaut, während Sie tragbare externe Festplatten per Kabel am PC anschließen, häufig am USB-Anschluss.

Wesentliche Kriterien für Festplatten sind Speicherplatz, Geschwindigkeit und Baugröße. Die Speicherkapazität einer Festplatte kann in mehrere Partitionen ("logische Laufwerke") aufgeteilt werden. Festplatten in SSD-Technik haben besondere Vorteile gegenüber herkömmlichen Festplatten mit rotierenden Magnetscheiben.

# **Firefox**

Kostenloser Browser zum Betrachten von Internetseiten. Lässt sich durch zahlreiche kostenlose Add-ins um viele Funktionen erweitern. Stammt nicht von einer großen Software-Firma wie Google, Apple oder Microsoft, sondern von der nicht gewinnorientierten US-Organisation Mozilla Fundation und gilt deshalb als weniger bedenklich in Sachen Datenschutz. Hat in Deutschland einen besonders hohen Marktanteil.

# **Firewall**

[sprich "Feierworl"] Wörtlich "Brandschutzmauer". Ein Programm, das den fremden, ungewollten Zugriff auf Ihren eigenen Computer verhindert, während der mit dem Internet verbunden ist. Zu Windows gehört von Haus aus eine Firewall.

# **Flash Player**

[sprich "Fläsch Pläier"] Kostenloses Programm des US-Herstellers Adobe [sprich "Adohbi"] das kleine Filme wiedergibt, meist auf Internetseiten. Ist auf der Internet-seite ein Film in Flash-Technik vorhanden, wird das Programm Flash Player automatisch gestartet, und der Film bzw. die Animation erscheint direkt auf der Internetseite. Wegen seiner hohen Verbreitung und Manipulierbarkeit ist der Flash Player ein beliebtes Ziel für kriminelle Hacker. Mehrfach wurden schwerwiegende Sicherheitslücken bekannt. Aus diesem Grund verzichten immer mehr Internetseiten und Browser-Hersteller auf die Nutzung der Flash-Technik und greifen stattdessen auf andere technische Lösungen zurück.

# **Flat oder Flatrate**

[sprich "Flät" bzw. "Fläträiht"] Flat-rates sind Pauschaltarife, beispielsweise für den Internetzugang oder das Telefonieren. Haben Sie einen Vertrag mit einer Flatrate, zahlen Sie theoretisch nur einen festen Betrag pro Monat und können dann ohne Zeit- oder Datenmengenbegrenzung telefonieren bzw. das Internet nutzen. Doch auch wenn in der Werbung die Begriffe "Fiat" oder "Flatrate" fallen, kann es immer noch Einschränkungen für die Zeit oder Datenmenge geben. Oberhalb eines Limits müssen Sie doch wieder pro Minute oder Megabyte zahlen. Solche "Flatrates" mit Obergrenze heißen manchmal "Fair Flat".

#### **Forum**

Im Computerbereich ist dies eine Internetseite, auf der Sie sich mit anderen Anwendern meist kostenlos zu einem bestimmten Thema austauschen können. Von Kochrezepten über Hilfestellungen rund um Haus und Hobby bis zu juristischen Fragestellungen wird in Foren über jedes erdenkliche Thema diskutiert. Das Prinzip ist dabei immer gleich: Sie veröffentlichen zum Beispiel eine Frage im Forum, etwas später erhalten Sie dann öffentlich Antworten von anderen Teilnehmern. Zusätzlich erhalten Sie oft eine Benachrichtigung per E-Mail, dass neue Antworten vorliegen. Anders als beim Chat können Sie die geschriebenen Beiträge später jederzeit nachlesen. Häufig werden per Forum Probleme und Lösungen diskutiert, die später auch für andere Nutzer wertvolle Informationen liefern. Andere Bezeichnungen sind "Diskussionsforum", "Webforum" oder "Onlineforum" *[sprich "On-lain Forum"].* Ein Forum erfordert meist ein Benutzerkonto, also eine Anmeldung mit E-Mail-Adresse und Kennwort.

# **Fotobuch**

# PC Begriffe (Computer und Technik)

Ein Buch mit Ihren eigenen Fotos und Texten, das Sie zudem selbst am eigenen Computer gestalten. In einem Fotobuch sammeln Sie zum Beispiel Erinnerungen an eine Reise oder ein Fest. Viele selbst entworfene Fotobücher wirken dank moderner Drucktechnik genauso hochwertig wie teure Bildbände aus dem Buchhandel. So entsteht Ihr eigenes Fotobuch: Von der Internetseite eines Fotobuch-Anbieters laden Sie ein Programm herunter, in dem Sie das Fotobuch gestalten. In diesem Programm kombinieren Sie Ihre eigenen Fotos mit den Texten und entwerfen auch die Titelseite. Anschließend schicken Sie Ihren Entwurf an den Fotobuch-Anbieter, entweder per Internet oder auf CD oder DVD. Etwas später erhalten Sie Ihr selbst erstelltes Werk per Post zurück.

# **Follower**

[Sprich "Follouer"] Soziale Netzwerke basieren darauf, dass man sich gegenseitig zusieht. Sie posten zum Beispiel ein Bild auf Instagram, das von anderen Personen betrachtet wird. Wenn ihre Werke oder Aussagen interessant genug sind, werden die Betrachter Ihren Kanal abonnieren; auf diese Weise werden Ihre zukünftigen Beiträge automatisch eingeblendet. Für diese Abonnenten hat sich auch bei uns der englische Begriff «Follower» etabliert, denn eine wörtliche Übersetzung würde auf «Verfolger» hinauslaufen — und die machen höchstens Angst.

# **Freeware**

[sprich "Friehwähr"] Programme und andere Dateien wie Schriftarten, die Sie dauerhaft kostenlos nutzen dürfen (im Gegensatz zu 'Shareware, die nur für eine bestimmte Zeit kostenfrei zur Verfügung gestellt wird).

# **FTP**

Eine Norm zur Übertragung von Daten im Internet. Mit dieser Norm laden Sie zum Beispiel Filme und andere Daten von einem Server auf Ihren eigenen Computer herunter.

Um Dateien per FTP zu übertragen, legt man diese auf einem FTP-Server ab. Von dort werden sie dann mit dem Browser des Empfängers heruntergeladen. Man sagt, "Ich stelle die Daten auf einen FTP-Server" oder "Ich lade die Daten von einem FTP-Server herunter".

#### **Full HD**

Siehe HD.

#### **Funkloch**

Geografischer Bereich, in dem ein Handy [sprich "Händie"] keine Verbindung zu einem Sendemast hat, sodass Gespräche oder Datenübertragung unmöglich sind. Funklöcher treten häufig in bergigen und wenig besiedelten Gegenden auf.

#### **Funkuhr**

Spezielle Uhr, die die Uhrzeit über ein Funksignal empfängt und sich somit automatisch selbst korrigiert. Funkuhren sind besonders genau und stellen auch automatisch von Winter- auf Sommerzeit und umgekehrt um.

# **Gadget**

(= Gerät [sprich "Gädschet"]) Englischer Sammelbegriff für kleine, raffinierte Elektronikgeräte, die faszinieren und unterhalten. Beispiele für Gadgets sind Smartphones, Digitalkameras oder Smart Watches.

# **Geotagging**

[sprich "dschio'u tägging"] Hinzufügen von Positionsinformationen zu einem Datensatz. Typische Anwendung: Zu einem Foto im Computer fügen Sie den Längen- und den Breitengrad des Aufnahmeorts hinzu. So lässt sich der Entstehungsort des Fotos auf einer digitalen Landkarte wie Google Maps anzeigen. Auf Basis der geografischen Daten kann man Land und Ort des Fotos als Textinformation anzeigen und zum Beispiel in den Dateinamen übernehmen. Einige Digitalkameras empfangen GPS-Signale und schreiben die Ortsinformationen dann automatisch in die Bilder. Alternativ speichern Sie Längen- und Breitengrad-Informationen auch nachträglich in vorhandene Bilder ein.

#### **Gesichtserkennung**

# PC Begriffe (Computer und Technik)

Mit dieser Funktion erkennt der Computer, welche Person sich auf einem Foto befindet. Sie nennen dem Computer zunächst einmalig den Namen einer abgebildeten Person. Anschließend wird diese Person auch auf weiteren Bildern gefunden, ohne dass Sie den Namen dort noch einmal angeben müssen. So können Sie riesige Bild-sammlungen nach bestimmten Personen durchsuchen. Gesichtserkennung gibt es unter anderem bei Computerprogrammen wie Photoshop Elements [sprich "Fotoschopp Ellements"] und Lightroom [sprich "Laitruhm"], beide vom Hersteller Adobe [sprich "Ado'ubieh"], aber auch beim Programm Picasa von Google. Gesichtserkennung wird auch auf den Internetseiten von Facebook und in anderen sozialen Medien verwendet.

# **Gigabyte**

[sprich "Giga Bait"] Maßeinheit zur Messung digitaler Daten. Ein Gigabyte enthält 1.024 Megabyte bzw. 1.000.000.000 K-Byte. Die Abkürzungen von Gigabyte lauten GB und GByte.

# **GIF**

Dateinamenserweiterung für Bild- und Trickfilmdateien. **Global Positioning System** Siehe GPS.

# **Glossar**

Alphabetisch sortierte Erläuterungen von Fachbegriffen, ähnlich einem Lexikon.

# **Google**

#### [sprich "Guhgel"]

1. Bedeutung: Suchdienst (Suchmaschine) im Internet, den Sie unter google.de aufrufen. Findet Internetseiten zu Begriffen, die Sie in das Textfeld eintippen. So erhalten Sie schnell Informationen zu allen erdenklichen Themen. Sie können auch gezielt nach Bildern, aktuellen Nachrichten oder Kaufangeboten zu bestimmten Themen suchen. Der Suchdienst von Google ist so erfolgreich, dass das Suchen im Internet als "Googeln" [sprich "Guhgeln"] Eingang in die deutsche Sprache gefunden hat. Ein Konkurrent ist bing.de, betrieben von Microsoft.

2. Bedeutung: Google Inc. ist auch die Bezeichnung der US-Firma, die den Google-Suchdienst betreibt. Seit einer Umstrukturierung 2015 ist Google Inc. Teil der Dachgesellschaft Alphabet Inc. Direkt zu Google gehören weiterhin Angebote wie Google Earth und 'Google Maps, außerdem der Cloud-Speicher Google Drive und Google+, eine Alternative zu Facebook. Google entwickelt auch Android, ein Betriebssystem für Mobilgeräte wie Smartphones und Tablets.

#### **Google Earth**

[sprich "Guhgel Öhrs"] Das Programm der US-Firma Google stellt einen Globus am Computer dar. Sie können Weltgegenden auf diesem Globus als Höhenrelief, Landkarte oder Satellitenbild anzeigen, beliebig vergrößern und Reiserouten wie einen Trickfilm abspielen.

#### **Google Maps**

[sprich "Guhgel Mäpps"] Landkartendienst der US-Firma Google. Sie können die gewünschte Region als Landkarte, Satellitenfoto oder Höhenrelief darstellen. Dabei erscheinen neben Ortsnamen auch Institutionen und Firmen auf den Karten. Sie können Ihre eigenen Ziele auch durch Symbole hervorheben. Nutzen Sie Google Maps zum Beispiel auf einem Smartphone mit GPS, funktioniert Ihr Handy wie ein Navigationsgerät: Sie können Ihren Standort und Routenempfehlungen anzeigen, und Sie erhalten Richtungshinweise schriftlich und per Stimme. Google Maps lässt sich nur vollständig nutzen, wenn eine Internetverbindung besteht.

# **G PS**

(= Global Positioning System) [sprich "Glohbel Posischening Sis-temm"] Bezeichnung für die Bestimmung Ihrer geografischen Position durch Satellitensignale. Moderne Telefon- und Navigationsgeräte empfangen diese GPS-Signale. So können Sie Ihre aktuelle Position auf Navigationsgeräten, Landkarten und Satellitenbildern anzeigen, zum Beispiel mit dem Dienst Google Maps auf dem Handy. Aufgrund der GPSermittelten Position lassen Sie sich die Route (Auto, Bahn etc.) zu einem gewünschten Ziel anzeigen. Das

Gerät mit GPS "weiß" jederzeit, wo Sie sich gerade befinden, und leitet Sie per Stimme zu Ihrem Ziel. Die GPS-Technik ist unabhängig vom Internet. Viele Dienste, die GPS nutzen, erfordern jedoch für weitere Funktionen zusätzlich einen Internetzugang.

# **Grafikkarte/-chip**

Spezielle Erweiterungsplatine in Ihrem Computer, welche die Signale für den Bildschirm berechnet und überträgt. Bei modernen Computern ist meist nur noch ein Grafikchip in die Hauptplatine integriert und nicht mehr als separate Platine erkennbar. Die Qualität der Grafikkarte ist zum Beispiel dafür verantwortlich, wie schnell es aufgebaut wird, ob das Bild ruckelt und wie viele Bildschirme mit welcher 'Auflösung Sie anschließen können. Manche Programme erfordern, dass die Grafikkarte bestimmte Standards einhält, sonst werden diese Programme nicht korrekt angezeigt. Das gilt insbesondere für Spiele mit aufwändigen Bildern, aber auch für Grafikprogramme wie Photoshop.

# **Hacker**

[sprich "Häcker"' Bezeichnung für eine Person, die sich über das Internet unerwünscht Zugang zu anderen Computersystemen verschafft. Hacker können sämtliche Daten auslesen und sogar persönliche Passwörter stehlen. Ein Computernetzwerk, in das Hacker eingedrungen sind, gilt als "gehackt" [sprich "gehäckt"].

# **Hashtag**

[Sprich: "Häschtag"], Zu Deutsch das Rautezeichen «#». Ein Hashtag ist meistens ein Kunstwort, das es Ihnen erlaubt, einem Thema zu folgen. So wurde zum Beispiel das Hashtag #wm20/8 während der Fussball-WM 2018 rege genutzt, um Meldungen zu finden, die mit der WM in Verbindung stehen. Damit dieses System funktioniert, muss das Hashtag vom Verfasser ausdrücklich benutzt werden. Wenn Sie also im Stadion sitzen und ein Foto posten, dann hängen Sie an die Meldung das Hashtag #wm2018, damit mehr Leute darauf aufmerksam werden, also: *Die Stimmung hier ist grossartig! #wm20.18*. Oftmals entstehen Hashtags aus einer Laune des Internets heraus, andere werden durch Werbung bewusst publik gemacht.

#### **Hardware**

[sprich "Hardwähr"] Alle physischen Teile des PCs — also Prozessor, Speicher, Festplatte, Bildschirm, Drucker, Tastatur, Maus etc. Das Gegenteil von Hardware ist Software, also Programme.

# **Hauptplatine**

Deutsche Bezeichnung für das Mainboard.

#### **Hauptspeicher**

Andere Bezeichnung für Arbeitsspeicher.

#### **HBCI**

(= HomeBanking, Computer Interface [sprich "Houm Bänking Computer interfäis"]) Dieser Standard regelt und sichert beim 'Homebanking die Datenübertragung zwischen Kunde und Bank, zum Beispiel Überweisungen, Kontostands Abfragen usw. Das System soll durch den neueren Standard Secoder abgelöst werden.

#### **HD**

(= High Definition *[sprich "Hai Def-finischen"]*) Standard für die Auflösung von Filmen, Bildschirmen, TV-Übertragungen etc. Sorgt für eine besonders scharfe, detailreiche Bildwiedergabe. Die Standard-HD-Auflösung ist 1.280x720 'Pixel (Bildpunkte). Diese Auflösung wird bei Bildschirmen auch 720p genannt. Außerdem gibt es die Standards Full HD mit 1.920 x 1.080 Bildpunkten und UHD mit 3.840 x 2.160 Pixeln (auch 4K genannt). Fernsehsender strahlen manchmal mit 1.920 x 1.080, aber meistens mit 1.280 x 720 Bildpunkten Auflösung aus. B1u-ray Discs mit Filmen bieten oft 1.920 x 1.080 Bildpunkte. Alle diese HD-Auflösungen sind wesentlich höher als beim zuvor Jahrzehnte lang gültigen PAL-Standard für Fernsehen mit 720 x 576 Bildpunkten. Auch übliche DVDs mit Filmen entsprechen diesem niedrigen Standard. Wird also ein Film in HD gezeigt und auf einem passenden HD-Gerät wiedergegeben, erscheint er meist deutlich schärfer und detailreicher.

#### **HD MI**

verbreiteter Standard, um digitale Bild- und Tonsignale von Abspielgeräten wie iB1u-Ray-Playern oder PCs zum angeschlossenen Bildschirm zu übertragen.

#### **Herunterfahren**

Bezeichnung für den Abschaltvorgang des PCs, bei dem alle Programme geschlossen und alle Vorgänge ordnungsgemäß beendet werden. Im Gegensatz zum abrupten Ausschalten mit dem Netzschalter gehen beim Herunterfahren keine Daten verloren.

#### **Herunterladen**

Anderer Begriff für Download.

#### **Hochfahren**

Anderer Begriff für das Starten eines PCs (siehe auch 'Booten).

#### **Hochladen**

Anderer Begriff für Upload.

#### **Homebanking**

[sprich "Ho'um Bänking"] Bezeichnung für das Verwalten von Bankkonten per Internet, auch als "Online-Banking" bekannt. Per Homebanking erledigen Sie zum Beispiel vom heimischen PC aus Überweisungen und Daueraufträge oder prüfen Ihren Kontostand.

#### **Homepage**

[sprich "Ho'umpäidsch"] Andere Bezeichnung für eine Internetseite oder Website, speziell auch für die Startseite eines größeren, weit gefächerten Angebots. Die Homepage von Computerwissen ist beispielsweise http:/[/www.com-puterwissen.de/](http://www.com-puterwissen.de/)

#### **Hotline**

[sprich "Hottlain"] Telefondienst, den Sie mit Fragen oder Wünschen zu einem Produkt anrufen können, teilweise kostenlos und manchmal rund um die Uhr erreichbar. Andere Bezeichnung: Kundentelefon. Die Hotline für Computeria: lautet 062………….

#### **HTM, HTML**

Dateinamenserweiterungen für Seiten im Internet.

#### **HTML-Mail**

[sprich "H T M L-Mäil"] Bezeichnung für eine spezielle Art von E-Mails (im Gegensatz zu reinen Text-Mails). Bei HTML-Mails sehen Sie nicht nur reinen Text in einer einzigen Schriftgröße und Schriftart. Der Text kann vielmehr in unterschiedlichen Größe, Schriftarten und Farben erscheinen. Außerdem lassen sich auch Bilder, Filme und farbige Hintergründe anzeigen.

#### **Hyperlink**

[sprich "Hyperlink"] Andere Bezeichnung für Link.

#### **Inch**

[sprich "Intsch"] Englische Bezeichnung für Zoll (1 Zoll = 2,54 Zentimeter).

#### **Info-Bereich**

Bereich ganz rechts auf der Task-leiste, also unten rechts auf dem Bildschirm.

#### **INFLUENCER**

[Sprich: "influenser"] Bei den meisten Menschen ist die Anzahl der Follower überschaubar, doch es gibt auch einige ganz grosse Fische. Diese Leute sind so erfolgreich, dass ihr Treiben die Meinung der Masse beeinflussen kann (engl. to intluence) — und das macht sie natürlich für die Werbung unwiderstehlich. Die 21-jährige Kylie Jenner aus der Kardashian-Familie kann zum Beispiel auf kaum fassbare 114 Millionen Follower zählen. Wenn die junge Dame mit einem einzigen Pust auf Instagram für ein Produkt werben soll, kostet das bis zu einer Million Dollar. Trotzdem lohnt sich das für eine Firma, denn meistens rennen die Leute los und kaufen wie von Sinnen die Regale leer. Allerdings: 99 Prozent der Leute, die sich selbst «Influencer» nennen, wären es zwar

gerne, sind es aber nicht. Wir fassen zusammen: Wenn einer Ihrer Posts auf Social Media dank unzähligen Followern und guten Hashtags viral geht und deshalb tonnenweise Likes erhält, dann haben Sie vielleicht das Zeug zum Influencer.

#### **Inkognito-Modus**

Mit diesem Modus zeichnet der Browser die von Ihnen besuchten Seiten nicht auf, und es werden auch keine Cookies und anderen Daten auf Ihrem Computer gespeichert. Alle bekannten Browser bieten spezielle Funktionen für dieses Inkognito-Surfen. Beim Browser Firefox heißt es "Privates Surfen", im Internet Explorer und in Edge "In Private-Browsen". Mitunter sind jedoch nicht alle Möglichkeiten einer Internetseite nutzbar, wenn Sie eine Funktion zum Inkognito-Surfen verwenden.

#### **In Private-Browsen**

Inkognito-Modus beim Surfen.

#### **Installieren**

Bezeichnet das Einrichten eines neuen Programms auf einem Computer. Dabei werden die benötigten Programmdateien an ihre Speicherorte kopiert sowie Windows durch Einträge in der Registrierungsdatenbank über das neue Programm und dessen Funktionen informiert. Das Entfernen des Programms heißt, Deinstallieren.

#### **Internet**

Weltweiter Verbund von Computern, der unter anderem die Dienste E-Mail, und WWW (World Wide Web) anbietet. Dabei können sich alle möglichen Computer gleich-berechtigt miteinander verbinden, es gibt keinen Zentralcomputer.

#### **Internet Explorer**

Browser der Firma Microsoft. Der Internet Explorer war bei Windows 7 und 8 im Lieferumfang enthalten und von Microsoft als Standard-Browser voreingerichtet. Bei Windows 10 hat Edge den Internet Explorer als Haupt-Browser abgelöst, allerdings ist der Internet Explorer weiterhin vorhanden und nutzbar. Auch wenn der Internet Explorer schon installiert ist, können Sie andere Browser wie beispielsweise Firefox oder Chrome [sprich "Kro'um"] von Google verwenden.

#### **Internet-Browser**

Browser

**Internet-Forum**  Forum

# **Internet-Provider**

[sprich "Internet-Prowaider"] Unternehmen, das den Zugang zum Internet bereitstellt, zum Beispiel Unternehmen wie 1 & 1, Kabel Deutschland, Kabel-BW, Telekom sowie viele kleinere Anbieter. Andere Bezeichnungen sind ISP oder Internetdienst-Anbieter.

#### **Internet-Server**

Allgemeine Bezeichnung für den Computer, auf dem Internetseiten gespeichert werden. Bei jedem Aufruf einer Internetseite besteht eine Verbindung zu dem jeweiligen Server, auf dem diese Seite abgelegt und gespeichert ist.

#### **Intranet**

Das interne Computernetzwerk zum Beispiel innerhalb einer Firma oder Behörde. Sieht für den internen Nutzer eventuell wie das normale Internet aus, kann aber von Außenstehenden nicht unmittelbar besucht werden. Es wird auch als "internes Internet" bezeichnet. iOS Betriebssystem der Firma Apple für Tablets und Smartphones dieses Herstellers. Einige Apps (Programme für Mobilgeräte) laufen nur mit iOS.

# **iPad**

[sprich "Aipäd"] ist ein = Tablet-PC der Firma Apple.

# **IP-Adresse**

# PC Begriffe (Computer und Technik)

[sprich "Ei Pi-Adresse"] Die IP-Adresse ist sozusagen die Postanschrift Ihres PCs im Internet oder auch in hausinternen Netzwerken. IP ist die Abkürzung für "Internet Protokoll", das ist die im Internet und in hausinternen Netzwerken verwendete Netzwerktechnik. Jede IP-Adresse besteht aus vier maximal dreistelligen Zahlen, die durch Punkte voneinander getrennt sind. Die typische IP-Adresse eines PCs im Heimnetzwerk wäre zum Beispiel 192.168.178.100. An jedes verschickte Datenpaket wird die IP-Adresse des Absenders und des Empfängers angehängt. So wissen die Datenpakete genau, woher sie kommen und wohin sie müssen. Zudem ist jede Aktion im Internet durch die IP-Adresse genau einem Internetanschluss zuzuordnen und der Besitzer identifizierbar.

## **IP-Telefonie**

Telefonieren über eine Internetverbindung, VOIP.

#### **iPhone**

[sprich "Aifo'un"] ist ein 'Smartphone der Firma Apple.

# **ISDN**

(Integrated Services Digital Network [sprich "Integräited Sörwises Didschitäll Netwöhrk"]) Mittlerweile nicht mehr gebräuchlicher Standard zur Übertragung von Telefongesprächen und Daten.

# **ISP**

Internet-Provider

#### **iTunes**

[sprich "Ei Tjuhns"] Verwaltungsprogramm der US-Firma Apple vor allem für Musik, Hörbücher, Filme und Apps. Im angeschlossenen iTunes Store [sprich "Ei Tjuhns Stohr"] können Sie Musik, Filme und Apps kaufen. iTunes lässt sich auf Mac-Computern mit MacOS, aber auch auf Computern mit Windows nutzen.

#### **Java**

[sprich "Dschawa"] Universelle Programmiersprache für verschiedenste Computertypen und 'Betriebssysteme. Java-Programme werden häufig auf Internetseiten genutzt, da die Internetseiten auf verschiedensten Computertypen erscheinen und somit sehr flexibel sein müssen. Nicht identisch mit = Javascript.

#### **Javascript**

[sprich "Dschawa Skript"], Programmierung -Technik, die Funktionen auf Internetseiten erlaubt, zum Beispiel sofortige Preisberechnungen. Nicht identisch mit Java.

#### **JPG**

Dateinamenserweiterung von Grafikdateien, zum Beispiel übliche Fotodateien aus Digitalkameras oder Smartphones und Fotos auf Internetseiten. Die sehr weit verbreiteten, universell abspielbaren JPG-Dateien werden immer mit verlustreicherKomprimierung gespeichert. Je nach Einstellung zum Beispiel an der Kamera ist der Qualitätsverlust jedoch nicht erkennbar. JPG-Dateien lassen sich nicht nur am Computer, sondern auch an Smartphones oder DVD-Abspielgeräten anzeigen.

#### **Kartenlesegerät**

Gerät, in das Sie zum Beispiel die 'Speicherkarte einer Digitalkamera einlegen, um die Bilder auf Ihren Computer zu übertragen (englisch "Card Reader" [sprich "Kard Riehder"]). Manche Karten-lesegeräte sind fest in Desktop-Computer oder Notebooks eingebaut, andere werden per USB-Schnittstelle an den Computer angeschlossen.

#### **KBPS**

(= Kilobit pro Sekunde) Maßeinheit für die Geschwindigkeit bei der Datenübertragung. Ein Kilobit pro Sekunde entspricht 1.000 Bes.

# **Kilobyte**

[sprich "Kilo Bait"] Maßeinheit zur Messung digitaler Daten. Ein K-Byte enthält 1.024 'Byte. Die Abkürzung ist KB oder KByte.

# **Kindle**

[sprich "Kindl"] Minicomputer (Lesergerät) des Anbieters Amazon, auf dem Sie 'E-Books speichern und anzeigen können. Viele Ausführungen verwenden die Anzeigetechnik E-Ink (= elektronische Druckfarbe) und eignen sich darum besonders gut für Text. Manche Kindle-Varianten zeigen ausschließlich E-Books an, andere Ausführungen geben auch Bilder,

Filme und Internetseiten wieder, sie haben also fast den Funktionsumfang eines Tablets, sind aber stärker mit dem Anbieter Amazon verbunden.

# **Klammeraffe @**

Umgangssprachliche Bezeichnung des Zeichens (@At-Zeichen).

# **Komprimierung**

Technik, mit der Dateien so gespeichert werden, dass sie weniger Speicherplatz und damit auch weniger Übertragungszeit benötigen. Dabei unterscheidet man zwischen verlustfreier und verlustreicher Komprimierung: Bei verlustfreier Komprimierung werden lediglich Informationsblöcke zusammengefasst. Die Datei wird quasi "platzsparend zusammengefaltet". Man speichert zum Beispiel nicht "00000000", sondern "8x0". Wird eine so komprimierte Datei geöffnet, steht sie wieder völlig unverändert zur Verfügung. Diese verlustfreie Komprimierung wird zum Beispiel für ZIP-Dateien verwendet. Die verlustreiche Komprimierung entfernt dagegen winzige Details zum Beispiel aus Musik, Filmen oder Fotos. So sinkt die Datenmenge auf ein Zehntel oder weniger des ursprünglichen Bedarfs. Dabei entscheidet der Anwender meist selbst über die Stärke der Komprimierung: Starke Komprimierung spart mehr Speicherplatz, erzeugt aber auch klar erkennbaren Qualitätsverlust. Behutsame Komprimierung spart zwar immer noch deutlich Speicherplatz gegenüber nicht komprimierten oder verlustfrei komprimierten Varianten, der Qualitätsverlust ist jedoch kaum oder gar nicht zu erkennen. Filme auf YouTube, MP3-Musikdateien und die üblichen WG-Fotodateien sind immer mit Verlust komprimiert.

# **LAN**

(= Local Area Network) [sprich "lo'ukel äria netwörk"]) Computer, die innerhalb eines Gebäudes zu einem Netzwerk verbunden sind, entweder durch Kabel oder drahtlos. Drahtlose örtliche Netzwerke werden als WLAN bezeichnet.

# **Laptop**

[sprich "Läpptopp"] Andere Bezeichnung für Notebook.

# **Laserdrucker**

Drucker

# **Laufwerk**

PC-Komponenten für den Umgang mit Datenträgern (Informationsträgern). Laufwerke lesen oder beschreiben Datenträger wie beispielsweise CDs. Manche Laufwerke sind fest mit dem Datenträger verbunden (Festplatte, USB-Stick), anderen Laufwerken werden externe Datenträger zugeführt (CD, DVD, Diskette). Festplatten können organisatorisch in mehrere "logische Laufwerke" (Partitionen) unterteilt werden.

# **LCD**

(= Liquid Crystal Display [sprich "Likwid Kristel Disspläih"]) Bezeichnung für spezielle Anzeige Komponenten auf Basis von Flüssigkristallen. LC-Displays kommen bei digitalen Armbanduhren, bei Taschenrechnern, Notebook-Bild schirmen, Handys, Fernsehern oder Digitalkameras zum Einsatz.

# **LED**

(= Light Emitting Diode [sprich "Leiht Emitting Deiod"]) Signallampe mit sehr geringem Stromverbrauch und extrem hoher Lebensdauer.

# **Liken**

[Sprich: «laiken», neudeutsch für mögen»] Im schönsten Fall kommentieren die Follower Ihr Schaffen mit einigen Worten. Meistens beschränkt sich die Interaktion jedoch darauf einen Beitrag zu «Ilken»: Das heisst, der Betrachter tippt einfach auf ein Herzchen, ein Sternchen oder ein ähnliches Symbol, um seine Zustimmung auszudrücken. Natürlich gibt es auch das gegenteilige Symbol, wenn jemandem Ihr Beitrag nicht passt.

# **Link**

Verweis auf eine andere Internet-seite innerhalb einer Seite im WWW oder in einer E-Mail. Mit einem Klick auf den Link ruft der Browser automatisch eine andere Internetseite auf — Sie müssen also nicht erst die neue Internet-adresse eintippen. Andere Bezeichnungen für Link: Hyperlink [sprich "Haiperlink"], Verweis oder Sprungmarke.

# **Linkedln**

Weltweites Netzwerk im Internet, in dem vor allem berufliche Kontakte geknüpft werden. Es ist in der Grundform kostenlos und unter linkedin.de erreichbar. Eine Alternative für den deutschsprachigen Raum ist XING.

# **Linus**

Betriebssystem, meist kostenlos, ähnelt Unix. Anders als die Betriebssysteme, Windows oder MacOS ist Linux im Privatbereich wenig verbreitet.

# **LTE**

Standard zur Datenübertragung per Mobiltelefon, auch als 4G bezeichnet. Der LTE-Standard ist deutlich schneller als der Vorgängerstandard 3G (auch UMTS genannt) und noch ältere Techniken wie Edge.

# **Macintosh**

[sprich "Mäckintosch"] Computer des Herstellers Apple, besonders verbreitet bei Grafikern, Fotografen und Musikern. Läuft nicht mit 'Windows, sondern mit dem Betriebssystem Mac OS. Häufig wird der Name des Computers salopp mit dem Kürzel "Mac" [sprich: "Mäck"] abgekürzt

#### **Mac OS**

Betriebssystem des Herstellers Apple für die von ihm hergestellten Computer des Typs, Macintosh.

#### **Makro**

Eine aufgezeichnete Folge von beliebigen Tasteneingaben, die man jederzeit wieder ablaufen lassen kann. So automatisieren Sie wiederkehrende Aufgaben und ersparen sich viel Arbeit durch Tippen oder Mausklicks. Programme, in denen Sie mit Makros arbeiten können, sind zum Beispiel, Word, Excel und Photoshop (dort heißen Makros "Aktionen").

Sie können Makros oft bequem mit einem selbst gewählten Tastaturbefehl starten, zum Beispiel mit "F5". Makros lassen sich manchmal auch als eigene Datei speichern und weitergeben bzw. von außen auf den eigenen PC holen.

## **Mainboard**

[sprich: "Mäinbohrd"] Hauptplatine des PCs, auf der sich der, Prozessor, bei den meisten PCs der, Grafikchip und der Sound-chip sowie die Anschlüsse für die 'Festplatte und andere 'Laufwerke befinden. Zusätzlich enthält das Mainboard Steckplätze für Erweiterungskarten, mit denen der Funktionsumfang oder die Leistung des PCs verbessert werden kann. So lässt sich zum Beispiel ein integrierter Grafikchip durch eine separate Grafikkarte ersetzen, um mehr Leistung für aufwändige Spiele zu erhalten.

#### **Makrovirus**

Ein Makrovirus ist eine spezielle Art 'Virus, das sich beispielsweise in Dateien für Word, Excel oder PowerPoint einnisten kann. Ein

Makrovirus missbraucht die aufgezeichnete Folge von Tastaturbefehlen eines Makros für schädliche Funktionen. Aktuelle Versionen von Word, Excel und PowerPoint blockieren in der Grundeinstellung die Ausführung von unbekannten Makros, sodass die Gefahr der Infektion mit einem Makrovirus weitaus geringer ist als früher.

#### **Malware**

[sprich "Mälwähr"] Allgemeiner Ausdruck für unerwünschte Computerprogramme, die eventuell eine schädliche Funktion ausführen. Beispiele für Malware sind Trojaner und Wurm.

# **Mauspad**

[sprich "Maus Päd"] Unterlage zur Benutzung einer Maus. Erleichtert die Bedienung und schont das Gerät.

# **MB, MByte**

Abkürzungen für Megabyte.

# **Media Player**

[sprich "Miehdia Pläier"] Programm, das am PC Mediendateien (Musik, Videos) abspielt. Windows bringt mit dem "Windows Media Player" ein solches Programm selbst mit.

# **Megabyte**

[sprich "Megabait"] Datenmenge aus 1.02 Kilobyte bzw. 1.048.576 Byte. Wird auch MByte oder MB abgekürzt.

# **Menüband**

Bezeichnung der "Menüleiste" ab Microsoft Office 2010, also der oberste Teil des Programmfensters, in dem Sie Befehle und Schaltflächen finden, zum Beispiel bei den Programmen Word, Excel und PowerPoint, aber auch im Windows Explorer von Windows 10.

# **microSD-Speicherkarte**

Sehr kleine Speicherkarte, vor allem für Smartphones und Tablets. Speichert zum Beispiel Musik, Filme, Fotos und Apps (Programme).

# **Microsoft**

[sprich "Maikrosoft"] US-Hersteller des Betriebssystems Windows, der Programme Word und Excel sowie vieler anderer Programme.

#### **Mobil-TAN**

TAN

# **M O V**

Dateinamenserweiterung für Videodateien im Dateiformat QuickTime.

# **Mozilla Firefox**

[sprich "Mozilla Faierfox"] siehe Firefox

#### **Motherboard**

[sprich "Massabohrd"] siehe Mainboard

#### **MP3**

Dateinamenserweiterung von Tondateien, meist Musikstücke. Musikdateien, die im MP3-Format gespeichert wurden, zeichnen sich durch einen besonders geringen Speicherbedarf aus. Dabei bleibt die Tonqualität je nach Komprimierung jedoch gleich gut wie beim Original, zum Beispiel der Musik ab einer CD. Diese Eigenschaften haben MP3 zum wichtigsten Dateiformat für digital gespeicherte Musik werden lassen. Tragbare Abspielgeräte für digitale Musikdateien werden deshalb auch als "MP3-Player" [sprich: "EmPeh-Drei-Pläier] bezeichnet.

#### **M P**

Dateinamenserweiterung von Videodateien.

# **MPEG**

Dateinamenserweiterung von Videodateien.

#### **MPG**

Dateinamenserweiterung von Videodateien.

# **NAS**

(= Network Attached Storage [sprich "Network Etättscht Storidsch"]) Speichermedium innerhalb eines Netzwerks. Zum Beispiel schließen Sie eine NAS-Festplatte mit Musik und Filmen an Ihren Router zuhause an. Verschiedene miteinander verbundene Geräte, beispielsweise Notebooks, Smartphones und Tablets, können diese Musik und diese Filme dann im ganzen Haus abspielen, auch drahtlos per WLAN.

# **Netbook**

[sprich "Nettbuck"] Verkleinerte Version eines Notebooks, die sehr leicht und bequem zu transportieren ist. Ein Netbook hat einen kleineren Bildschirm als ein gängiges Notebook, eine kleinere Tastatur, kein CD-/DVD-Laufwerk sowie relativ wenig Festplatte und Arbeitsspeicher. Darum sind Netbooks vergleichsweise preisgünstig.

#### **Nerd**

[sprich "Nörd"] Ausdruck für Menschen, die sich für alles rund um den PC und Internet interessieren und in diesem Bereich viele Kenntnisse besitzen. Einem Vorurteil zufolge haben Nerds wenig zwischenmenschliche Kontakte und essen bei der Arbeit am Computer ungesunde Schnellgerichte.

# **Netzneutralität**

Bezeichnet die Gleichbehandlung von Daten im Internet, indem die Daten von Privatnutzern und großen Firmen gleich schnell weitergeleitet werden. Das EU-Parlament hat im Oktober 2015 grundsätzlich erlaubt, dass Internetanbieter bestimmte Daten bevorzugen dürfen: Internetanbieter könnten zum Beispiel Daten für Filme oder Gesundheitsdienste gegen Bezahlung schneller durchleiten, während private Daten dann länger benötigen. Die Kritiker sprechen von einer "Überholspur im Internet für Privilegierte".

# **Newsletter**

[sprich "Njuhslätter"] Elektronisches Rundschreiben, das per E-Mail verteilt wird. In der Regel kann man den Empfang abbestellen.

#### **NFC**

(= Near Field Communication [sprich "Niehr Fiehld Kommjunikäi-schen"]), elektronische Nahbereichs-Kommunikation per Funk. Mit der NFC-Technik verbinden Sie ohne Kabel und Stecker zwei Geräte, die sich nah beieinander befinden. Bietet Ihr Handy NFC-Technik, können Sie damit zum Beispiel im Supermarkt bezahlen. Dazu halten Sie das Handy auf ein Gegen-Gerät im Supermarkt. Handys mit NFC-Technik eignen sich auch als Autoschlüssel oder als Ticket für U-Bahn-Fahrten.

# **Notebook**

[sprich "No'utbuck"], Tragbarer Computer, in dem sämtliche Bestandteile eines normalen Computers wie Bildschirm, Tastatur und

Lautsprecher etc. eingebaut sind. Zum Transport wird das Notebook einfach zusammengeklappt. Ein Notebook ist häufig kaum größer als ein DIN-A-Blatt, wenige Zentimeter dick und wiegt nur zwischen 1 und 3 Kilogramm.

# **NTFS**

[sprich "NTFS"] Die englische Abkürzung "NTFS" bedeutet "New Technology File System", eines von mehreren Dateisystemen.

#### **Num oder Num Lock**

Mit dieser Taste schalten Sie die Funktion des numerischen Tastenfelds ("Ziffernblock") rechts auf Ihrer Tastatur um. Ist Num oder Num Lock eingeschaltet, leuchtet meist ein Lämpchen auf der Tastatur. Beim Drücken der Tasten erscheinen die Ziffern 0 bis 9 auf dem Bildschirm. Ist die Num Lock-Funktion ausgeschaltet, leuchtet das Lämpchen nicht. Nun können Sie mit diesen Tasten den Mauszeiger bewegen oder durch das aktuelle Dokument auf dem Bildschirm blättern.

#### **Office 365**

Office-Paket

# **Office-Paket**

[sprich "Offis-Paket"] Eine Sammlung aus mehreren Programmen, unter anderem Textverarbeitung, Tabellenkalkulation und Präsentation. Ein bekanntes Office-Paket ist Office 365 von Microsoft. Es enthält unter anderem die Programme Word, Excel und Power Point und wird monatlich per Abonnement bezahlt. Dagegen ist Apache Open Office [sprich "Apat-schieh O'upen Offis"] ein weit verbreitetes kostenloses Office-Paket.

# **Offline**

[sprich "offlain"] Heißt allgemein, dass keine Verbindung besteht. Hat der Computer keine Internet-verbindung, ist er "offline". Auch ein Drucker, der nicht mit dem Computer verbunden ist, gilt als "offline" (siehe auch Online).

# **Online**

[sprich "onlain"], Heißt allgemein, dass eine Verbindung besteht. Ist ein PC beispielsweise mit dem Internet verbunden, ist er "online" (siehe auch Offline).

#### **Online-Ausgabe**

[sprich "Onlain-Ausgabe"] Als "Online-Ausgabe" einer Zeitschrift wird die digitale Version einer Zeitschrift bezeichnet, die Sie im Internet lesen können. Die gedruckte Version der Zeitschrift heißt Druck oder Printausgabe.

# **Onlinebanking**

[sprich "Onlainbänking"] siehe Homebanking.

#### **Online-Speicher**

[sprich "Onlain Speicher"] Anderer Ausdruck für Cloud.

# **Open Office**

[sprich " O'upen Offiss"] Kostenloses Office-Paket.

#### **Ordner**

Andere Bezeichnung für Verzeichnis.

#### **Partition**

Zusammenhängender Speicher-platz Bereich auf einer Festplatte oder anderen Datenträgern. Eine einzelne Festplatte kann in mehrere Partitionen unterteilt werden: Zum Beispiel können Sie eine 500-Gigabyte-Festplatte in zwei Parti-tionen (150 und 350 Gigabyte) unterteilen.

#### **Patch**

[sprich "Pätsch"] Wörtliche Übersetzung: "Flicken". Im Computerbereich eine Ergänzung zu einem bestehenden Programm, um es nachträglich zu verbessern oder einen Fehler zu beseitigen. Hersteller von Computerprogrammen wie Microsoft bieten zur Fehlerbehebung bei den von ihnen verkauften Programmen oft "Korrekturprogramme" an. Diese Korrekturprogramme werden als "Patch", als "Service Release" [sprich "Sörwis Rilies"] und vor allem in Verbindung mit Windows als "Service Pack" [sprich "Sörwis Päck"1 bezeichnet. Diese "Patches" werden in der Regel automatisch aus dem Internet heruntergeladen und auf Ihrem Computer installiert.

## **PC**

Abkürzung für "Personal Computer" *[sprich "Pörsonel Kommpjuhter"].* Die Bezeichnung "PC" wurde ursprünglich von dem Unternehmen IBM als Bezeichnung für Computer genutzt, die eigenständig einsetzbar waren und auf dem Schreibtisch Platz fanden. Außerdem wird der Begriff "PC" allgemein als Synonym für Computer verwendet, auf denen das Betriebssystem Windows arbeitet. Manchmal sind mit "PC" auch Computer gemeint, auf denen andere Betriebssysteme wie etwa Linux laufen.

**PDF**

# PC Begriffe (Computer und Technik)

Dateinamenserweiterung für Dateien, die man mit dem Programm Adobe Reader *[sprich "Ado'ubi Riehder"]*  anzeigen und drucken kann. PDF-Dateien können Text, Bilder, Links und vollständige Formulare enthalten. Die Vorteile des Dateiformats PDF: Es kann auf fast allen Geräten angezeigt werden, weil das Programm Adobe Reader für unterschiedlichste Betriebssysteme kostenlos zur Verfügung steht. Die Informationen erscheinen stets in höchstmöglicher Qualität und zuverlässig in der geplanten Darstellung. PDF-Dateien können nachträglich nicht ohne Weiteres verändert werden.

# **Peripheriegerät**

Ein Gerät, das von außen an einen Computer angeschlossen wird und nicht direkt im Rechner eingebaut ist, zum Beispiel Drucker, Scanner, Tastatur oder Maus.

# **Phishing**

*[sprich "Fisching"]* Betrugstechnik im Internet, mit der die Betrugsopfer zur Preisgabe wichtiger Zugangsdaten verleitet werden sollen. Sie erhalten zum Beispiel eine E-Mail, die scheinbar von Ihrer Bank stammt. Sie werden zu einer Antwort auf diese E-Mail aufgefordert und sollen dabei Kennwörter oder andere vertrauliche Informationen preisgeben. Oder Sie werden in der Phishing-E-Mail aufgefordert, per Klick eine bestimmte Internetseite zu öffnen. Die stammt scheinbar von Ihrer Bank, wurde jedoch in Wirklichkeit von den Betrügern eingerichtet. Auch hier will man Ihnen vertrauliche Informationen entlocken oder ein Schadprogramm auf Ihren Computer überspielen.

# **Photoshop**

*[sprich "Fotoschopp"]* Marktführendes Programm des US-Herstellers Adobe *[sprich "Ado'ubieh"]* zur Bearbeitung von Fotos am Computer. Mit Photoshop können

Sie Bilder sehr stark verändern. So können Sie zum Beispiel Personen schlanker und allgemein jünger darstellen, Personen ganz verschwinden lassen oder den Hintergrund austauschen. Darum gibt es auch den Begriff "Photoshoppen" *[sprich "Fotoschoppen"]*. Das heißt so viel wie "ein Foto verändern" und wird vor allem gebraucht, wenn ein Foto mutmaßlich stark bearbeitet wurde und unrealistisch erscheint — zum Beispiel in der Werbung.

# **PIN**

(= persönliche Identifikationsnummer) Geheimzahl oder Zahlen-Buchstaben-Kombination, mit der Sie beispielsweise Zugang zu Ihrem Bankkonto oder zu anderen wichtigen Daten erhalten. Zwischen PIN und Passwort besteht in der Regel kein Unterschied.

# **Pixel**

Englische Bezeichnung für Bildpunkt, Kurzform des englischen "Picture Element" *[sprich "Piktscher element"]*. Auch enthalten in Megapixel. Fotodateien und Filmdateien bestehen aus vielen Millionen Pixeln. Auch die einzelnen Bildpunkte auf einem Bildschirm werden als Pixel bezeichnet. Die Auflösung eines Bildschirms, Fotos oder Films wird zum Beispiel so angegeben: 1.920 x 1.080 Pixel.

#### **Plasma-Bildschirm**

Flachbildschirm, der das Bild mit Gasentladungen und Leuchtstoffen erzeugt, hauptsächlich bei großen Fernsehgeräten. Mittlerweile sind Plasma-Bildschirme wegen ihres relativ hohen Energieverbrauchs jedoch fast ganz vom Markt verschwunden.

#### **Plug-in**

*[sprich "Plagg-In"]* Andere Bezeichnung für Add-ln.

# **PNG**

Dateinamenserweiterung von Grafik- und Fotodateien.

# **Popup**

*[sprich "fopp* ap"] Dialogfeld, das unerwartet und plötzlich auf dem Bildschirm angezeigt wird. Oft handelt es sich bei Popups um unerwünschte Dialogfelder mit Werbung, die auf Internetseiten erscheinen. Popups werden mittlerweile von nahezu allen Browsern in der Standardeinstellung unterdrückt.

# **PowerPoint**

*[sprich "Pauerpeunt"]* Präsentationsprogramm des Herstellers Microsoft, Teil eines Office-Pakets. Bild und Text einer PowerPoint-Präsentation werden am Computer auf sogenannten "Folien" angeordnet und dann nacheinander wie in einer Diaschau vorgeführt. Beliebt für Vorträge vor großem Publikum, um Inhalte visuell darzustellen.

# **Prepaid**

[sprich "Priehpäid"] Spezielles Abrechnungsverfahren beim Telefonieren per Handy. Bei diesem Verfahren bezahlen Sie im Voraus ein Guthaben an die Telefongesellschaft. Sie können dann solange telefonieren, bis das eingezahlte Guthaben verbraucht ist. Bei diesem Verfahren fallen in der Regel keine monatlichen Grundgebühren an, und Sie gehen oft keinen langen Vertrag ein. Die Sprechgebühren pro Minute sind jedoch oft höher als bei anderen Abrechnungsverfahren.

# **Privates Surfen**

Inkognito-Modus beim Surfen.

# **Produkt-Key**

[sprich "Produkt-Kiel (wörtlich aus dem Englischen übersetzt: Produkt-Schlüssel) Kombination aus Buchstaben und Zahlen, die Sie bei der Installation eines Programms eingeben müssen, ähnlich einer Seriennummer. Produkt-Keys werden weltweit nur einmal vergeben. Mit dem Produkt-Key weisen Sie beim Installieren des Programms nach, dass Sie das Programm ordnungsgemäß gekauft haben. Der Produkt-Key ist meist auf der Verpackung oder einer beiliegenden Karte zu finden, oder Sie erhalten ihn per E-Mail vom Anbieter. Er verhindert, dass ein Programm nur einmal bezahlt, aber auf mehreren Computern verwendet wird (je nach Vertrag sind jedoch zum Beispiel zwei Installationen pro Programm möglich).

#### **Profil**

Eine Beschreibung Ihrer Persönlichkeit, die Sie anlegen können, wenn Sie sich bei asozialen Medien wie Facebook im Internet anmelden. Das Profil erleichtert durch die Angabe von Interessen, dem Wohnort oder der besuchten Schulen die Kontaktaufnahme zu anderen Nutzern eines sozialen Netzwerks. In der Regel ist es aber ebenso möglich, anonym zu bleiben und das Profil nicht weiter auszufüllen. Meistens ist zudem ein Profilfoto oder symbol (siehe Avatar) freiwilliger Bestandteil des eigenen Nutzerprofils. Es erscheint überall dort, wo Sie eine Nachricht oder einen Kommentar hinterlassen.

#### **Programm**

Eine Sammlung von Funktionen, um Aufgaben am Computer zu lösen. Häufig erscheint ein Programm innerhalb eines rechteckigen "Fensters" am Bildschirm. Bekannt sind zum Beispiel das Textverarbeitungsprogramm Word zum Schreiben und Gestalten von Texten oder der Browser Firefox zum Betrachten von Internetseiten. Programme werden heute auch als Apps bezeichnet.

#### **Provider**

[sprich "Prowaider] Allgemein ein Unternehmen, das einen Dienst bereitstellt, zum Beispiel den Zugang zum Mobiltelefonnetz (ein Mobilfunk-Provider) oder den Zugang zum Internet (Internet-Provider).

#### **Prozessor**

Der Prozessor (manchmal auch CPU genannt) ist sozusagen das Gehirn eines Computers. Er fordert alle zu bearbeitenden Daten an, führt Berechnungen damit durch und schickt das Ergebnis an die anderen Komponenten zur Speicherung oder zur Ausgabe auf dem Bildschirm weiter. Je schneller und leistungsfähiger der Prozessor ist, desto schneller und leistungsfähiger ist der gesamte Computer. Bekannte Prozessor-Hersteller sind AMD, ARM und Intel. Die englische Abkürzung CPU steht für "Central Processing Unit" [sprich: "Ssäntrel Prossessing Junit] und bedeutet "Zentrale Recheneinheit".

# **PS D**

Dateinamenserweiterung von Bilddateien für das Programm Photoshop. Anders als JPG-Fotodateien können PSD-Dateien auch separate Montage-Objekte, Texte und Videos enthalten. Sie lassen sich nur mit dem Programm Photoshop korrekt anzeigen.

# **QuickTime**

[sprich "Kwick Teim"] Programm des Herstellers Apple zum Abspielen von kurzen Filmen und Videos. QuickTime wird häufig zur Wiedergabe von Filmen und kurzen Videos auf Internetseiten genutzt. Auch viele Lern-, Lexikon- und Spiele-CDs benötigen Quick-Time zur Wiedergabe kurzer Filme. Eventuell müssen Sie QuickTime erst noch installieren oder als Add-In für Ihren Browser einrichten. Auch Digitalkameras zeichnen Filme im Dateiformat QuickTime auf. Die dazugehörige Dateinamenserweiterung lautet meist MOV.

# **QR-Code**

Eine quadratische Schwarzweiß-Grafik, die scheinbar aus abstrakten Punkten und Linien besteht und zum Beispiel in Zeitschriften oder auf Plakaten erscheint. Diese Grafik speichert jedoch Informationen: Sie lesen den QR-Code mit Ihrem Smartphone (Handy) ein und können dadurch sofort eine bestimmte Internetseite aufrufen. Sie müssen also den Namen der Internetadresse nicht erst eintippen. Ihr Handy benötigt dafür eine App, die QR-Codes einlesen kann.

# **R A M**

[sprich "Rämm"] Englische Bezeichnung für den Arbeitsspeicher

# **Raw-Datei**

*[sprich: "Roh-Datei"],* wörtlich auf Deutsch: Roh-Datei. Eine Fotodatei, teils ähnlich wie eine JPG-Datei. Anders als JPG-Dateien werden Raw-Dateien jedoch von der Kamera kaum bearbeitet: Raw-Dateien erhalten zum Beispiel keine Scharfzeichnung und keine Kontrastkorrektur durch die Kamera. Darum werden Raw-Dateien auch als "digitales Negativ" bezeichnet. Sie geben das Bild vollkommen unverfälscht wieder und ermöglichen besonders vielseitige Korrekturen. Raw-Dateien haben Dateinamenserweiterungen wie DNG, CR2 oder NEF. Sie benötigen deutlich mehr Speicherplatz als die weiter verbreiteten JPG-Dateien. Nicht alle Digitalkameras oder Handys können Raw-Dateien erzeugen, und nicht alle Fotoprogramme zeigen sie an. Raw-Dateien gibt es auch für Videos.

#### **Recovery-CD, Recovery-DVD**

(= CD oder DVD zur Wiederherstellung *[sprich "Riehkawerieh-CD" oder "Riehkawerieh-DVD]* Eine CD oder DVD, mit der Sie den ursprünglichen Zustand Ihres Windows-Systems wiederherstellen können. Sollte Ihr Windows-System zum Beispiel wegen eines Virus nicht mehr starten, können Sie es mit der Recovery-CD oder - DVD neu installieren. Wenn Sie einen neuen Computer kaufen, werden Recovery-CDs oder -DVDs oft nicht mitgeliefert, obwohl sie für Notfälle wichtig sind. Sie können Recovery-CDs oder -DVDs jedoch auch selbst herstellen.

#### **Registrierungsdatenbank**

In dieser zentralen Datenbank speichert Windows sämtliche Einstellungen zum Betriebssystem, zu allen installierten Programmen, Dateitypen, Benutzerkonten, individuellen Einstellungen der Benutzeroberfläche usw. Die Registrierungsdatenbank wird auch als "Registry" [sprich "Redschistrieh] bezeichnet.

#### **Return-Taste**

*[sprich "Ritörn-Taste]* Andere Bezeichnung für Eingabe-Taste.

#### **Roaming**

*[sprich "Ro'uming"]* Verfahren, das den Einsatz von Handys in Ländern ermöglicht, in denen Sie nicht als Mobilfunkkunde angemeldet sind. Ein Beispiel: Sie haben Ihr Handy in Deutschland bei einem deutschen Mobilfunkunternehmen angemeldet. Per "Roaming" können Sie Ihr Handy dennoch in den USA, Spanien und vielen anderen Ländern sofort nutzen, obwohl Sie dort keinen Mobilfunkvertrag abgeschlossen haben. Dabei meldet sich Ihr Handy bei einem ausländischen Dienste-Anbieter an, der die Telefongebühren mit Ihrer heimischen Telefongesellschaft abrechnet. Sobald Sie in einem fremden Land ankommen und Ihr Handy

einschalten, erhalten Sie eine SMS, die über Roaming-Möglichkeiten und -Preise informiert. Seit Juni 2017 sind Roaming-Gebühren innerhalb der EU untersagt. Außerhalb der EU können die Kosten jedoch nach wie vor erheblich sein.

# **Router**

*[sprich "Ruhter"]* Verteilergerät, welches mehrere Computer zu einem Netzwerk verbindet. Router werden für WLANs benötigt, also für die drahtlose Verbindung von mehreren Geräten zum Beispiel mit dem Internet. Bekannte Router-Geräte heißen zum Beispiel FRITZ!Box oder Speedport *[sprich "Spiehdport"].*

# **Scanner**

*[sprich "Skänner"]* Gerät für den PC, mit dem sich Bilder oder andere gedruckte Unterlagen digitalisieren und als Bilddatei oder auch PDF-Datei in den PC einlesen lassen. Der Vorgang heißt scannen *[sprich "skännen"].*  Sie können zum Beispiel Fotoalben oder Briefe scannen und anschließend per E-Mail verschicken, im Internet veröffentlichen oder abspeichern.

# **Screensaver**

*[sprich "Skriensäiwer"] s*iehe Bildschirmschoner.

# **Screenshot**

*[sprich "Skrienschott"]* Andere Bezeichnung für Bildschirmfoto.

# **SD-Karte**

Norm für ›Speicherkarten, die vor allem bei Digitalkameras verwendet werden. Deutlich kleiner als SD-Karten sind microSD-Speicherkarten. Sie werden häufig bei Smartphones oder Tablets verwendet, um Musik, Filme, Fotos und Apps zu speichern.

# **Secoder**

*[sprich "Seko'uder"]* neuer Sicherheitsstandard für Homebanking, der auch als Altersnachweis genutzt werden kann. Erfordert Chipkarte und Kartenleser. Soll den älteren Standard BCI ablösen.

#### **Selfie**

*[sprich "Selifie"]* Selbstporträt mit einer Kamera oder einem Handy. Der Fotograf hält das Gerät bei der Aufnahme des Selfies in der eigenen Hand und richtet es auf sich selbst. Diese Art Selbstporträts sind beliebt in ›sozialen Medien wie Facebook.

Es gibt spezielle Stangen, um das Handy beim Aufnehmen des Selfies weiter von sich wegzuhalten. So erscheint das Gesicht des Fotografen kleiner und die Aufnahme zeigt mehr von der Umgebung. Diese Stangen heißen Selfie-Sticks *[sprich "Sellfie-S'ticks"].*

#### **Server**

[sprich "Sörwer"] Allgemeine Bezeichnung für einen PC, mit dem andere Computer zentral verbunden werden — zum Beispiel durch eine Internet-Verbindung. Auf dem Server-Computer können Daten gespeichert werden, die dann allen verbundenen Computern zur Verfügung stehen. Für einen Internet-Server [sprich "Internet-Sörwer"] gilt zum Beispiel: Bei jedem Aufruf einer Internet-Seite besteht Verbindung zu dem Server-Computer, auf dem diese Internetseite abgelegt und gespeichert ist. Bekannt sind auch Server für die Datenübertragung nach FTP-Standard.

#### **Service Pack**

[sprich "Sörwiss Päck"] Fehlerbehebung für ein Computerprogramm (siehe Patch).

#### **Share**

[sprich "Schähr"] Teilen.

#### **Shift -Taste**

[sprich "Schift Taste"] Andere Bezeichnung für die Umschalttaste.

# **Signatur**

Grußformel und Absenderadresse, die automatisch am Ende eines E-Mail-Textes eingefügt werden. Der Anwender muss die Signatur einmalig in seinem E-Mail-Programm anlegen.

#### **Skype**

[sprich "Skaip"] Dienst der Firma Microsoft, der weltweites Telefonieren und Video-Telefonate per Internetleitung ermöglicht — Sie sehen und hören Ihren Gesprächspartner also. Für kostenlose Gespräche müssen beide Gesprächspartner ein Skype-Programm auf ihrem Computer, Tablet oder Smartphone installieren. Gegen Gebühr können Skype-Nutzer auch Teilnehmer im Festnetz und im Mobilnetz anrufen. Ein Videotelefonat per Internet zu führen wird auch als "Skypen" [sprich "Skaipen"] bezeichnet.

#### **Slideshow**

[sprich "Slaidscho'uh"] Englische Bezeichnung für eine elektronische Diaschau — eine Folge von Bildern am Computer, Smartphone, Tablet oder auf einer Internet-seite. Die Bilder werden entweder von Hand weitergeschaltet, oder sie wechseln automatisch.

# **Smartphone**

[sprich "Smahrt Fo'un"] Bezeichnung für ein Handy mit Internet-verbindung, das über einen Berührungsempfindlichen Bildschirm (Touch Screen) bedient wird. Auf Smartphones lassen sich Apps installieren. Damit übernimmt das Handy fast so viele Funktionen wie ein Desktop-PC, zum Beispiel E-Mail, Surfen im Internet, Spiele sowie Abspielen von Musik und Filmen.

# **Smart-TAN**

TAN

#### **Smart Watch**

[sprich "Smahrt Wotsch"] Elektronische Armbanduhr mit Internet-verbindung. In Zusammenarbeit mit dem Smartphone kann eine Smart Watch neben der Uhrzeit auch E-Mails, Landkarten, den Wetterbericht oder SMS-Nachrichten anzeigen. Dadurch erspart sich der Nutzer den wiederholten Griff zum Handy und kann dieses in der Tasche lassen.

#### **S M S**

(= Short Message System [sprich "Schort Messidsch Sistem"]) Kurze Textnachricht, die Sie per Handy empfangen und auf dem Handy oder Computer versenden. Wird auch Kurzmitteilung oder Kurznachricht genannt. Seit Nachrichten-Apps wie WhatsApp oder Skype dieselbe Funktion auf Smartphones kostenfrei per Internet anbieten, haben SMS als kostenpflichtiges Zusatzangebot der Mobilfunk Provider dramatisch an Bedeutung verloren.

#### **Social Media**

[sprich "Sou'schel Miehdia"] Englischer Ausdruck für die sozialen Medien. Der ideale Begriff, um sich locker zu machen. Mit den «sozialen Medien» sind all jene Dienste gemeint, auf denen sich Menschen austauschen und neue Bande knüpfen. Das grösste Netz ist Facebook, darüber hinaus gibt es Twitter, Tinder, Instagram und weitere.

#### **Software**

[sprich "Softwähr"] Programme, die auf Computern genutzt werden, nennt man allgemein "Software". Das Gegenteil ist Hardware, also physische Geräte wie Drucker oder Bildschirme.

#### **Soundkarte/Soundchip**

[sprich "Saundkarte"] Bauteil in Ihrem Computer, das den Klang für die Lautsprecher aufbereitet und meist auch einen Mikrofoneingang besitzt. Statt einer separaten Soundkarte auf einer eigenen Platine besitzen die meisten aktuellen PCs nur noch einen integrierten Soundchip auf dem Mainboard.

#### **Soziale Medien**

Sammelbegriff für Internetseiten, auf denen Privatleute ihre Meinung schreiben, Bilder und Filme veröffentlichen können. Andere Leser können diese Veröffentlichungen auf der Seite sofort kommentieren. Bekannte soziale Medien sind Facebook und Twitter. Andere Bezeichnungen für Soziale Medien: Social Media [sprich "sso'uschel Miehdia"] und soziale Netzwerke.

# **Soziale Netzwerke**

siehe Soziale Medien

#### **Spam**

[sprich "S'pämm"] Fachbegriff für unerwünschte Massen-E-Mails, häufig mit Werbung, Schadpro-grammen oder betrügerischen Inhalten (Phishing).

#### **Speichermedium**

siehe Datenträger.

#### **Speicherkarte**

Sehr kleiner, auswechselbarer Datenträger, je nach Ausführung nur fingernagelgroß, zum Beispiel zum Speichern von Fotos in Digitalkameras bzw. zum Speichern von Filmen, Musik oder Programmen in Smartphones und Tablets. Bekannte Standards für Speicherkarten sind Memory Stick *[sprich "Memmorieh*  S'tick"], Compact Flash *([sprich "Kornpäckt Fläsch"]*, abgekürzt CF), SD und microSD.

#### **Sprachbox**

Ein Anrufbeantworter-Dienst. Sie brauchen dazu kein eigenes Gerät: Die Nachrichten Ihrer Anrufer werden direkt beim Telefondienstleister gespeichert und lassen sich über Ihr Telefon abspielen und löschen. Andere Bezeichnung für Sprachbox: Voice Box /sprich "Wois Box"]. Eine hinterlassene gesprochene Nachricht wird auch englisch Voice Mail genannt [sprich "Wois Mäil"], wörtlich Post per Stimme.

#### **Spyware**

*[sprich "Spaiwähr"]* Bezeichnung für Programme, die Ihre persönlichen Daten und Interessen auf Ihrem PC ausspionieren und diese Informationen ohne Ihr Wissen per Internet an Dritte schicken. Antivirenprogramme sollen Spyware blockieren.

#### **SSD**

(= Solid State Disk *[sprich "Solid Stäit Disk"])* Bezeichnung für moderne Festplatten, die nicht mit rotierenden Magnetscheiben arbeiten, sondern mit rein elektronischen Speicherbausteinen wie in Speicherkarten. Die Vorteile: Gegenüber herkömmlichen Festplatten bieten SSD-Festplatten schnellere Datenweitergabe, kleinere Bauformen, weniger Stromverbrauch und eventuell längere Lebensdauer. Computer, in denen SSD-Festplatten verbaut sind, arbeiten spürbar schneller als PCs mit herkömmlichen mechanischen Festplatten. Allerdings sind SSD-Festplatten bei gleicher Speicherkapazität deutlich teurer als herkömmliche Festplatten.

#### **Stabilisierung**

siehe Bildstabilisierung

#### **Standby-Modus**

*[sprich "Ständ Bai Modus"]* Spezieller "Schlaf-Modus", bei dem sich ein Gerät wie der PC oder Bildschirm nicht vollständig ausschaltet, sondern nur in eine Art Tiefschlaf fällt. Vorteil: Das Gerät ist nach wenigen Sekunden wieder betriebsbereit, Sie können schneller weiterarbeiten. Nachteil: Das Gerät verbraucht auch im Standby-Modus Strom.

#### **Startmenü**

Menü bei Windows, das beim Klick auf die Startschaltfläche ganz links in der Taskleiste *[sprich "Tahskleiste"]*  aufklappt. Bietet Programme und Dateien an.

#### **Streaming**

*[sprich "S'triehming"]* Mit Strea-ming-Technik können Sie Musik, Filme sowie Live-Übertragungen aus dem Internet abrufen und sofort abspielen, während noch Daten auf Ihr Gerät übertragen werden. Dieses sofortige Abspielen von Film oder Musik wird "Strea-men" *[sprich "S'triehmen"]* genannt. Ein Speichern der Musik oder Videodaten auf der Festplatte des Computers ist dabei nicht erforderlich. Man sagt zum Beispiel "Die Veranstaltung wird im Internet gestreamt" *[sprich "ges'triehmtl.*

#### **Suchmaschine**

# PC Begriffe (Computer und Technik)

Dienst im Internet, der alle Internetseiten heraussucht, auf denen die eingegebenen Suchbegriffe vorkommen. Ein Beispiel: Sie tippen den Suchbegriff "Erdbeerkuchen" ein und drücken die: Eingabetaste. Der Dienst bietet Ihnen nun verschiedene Internetseiten zum Thema Erdbeerkuchen an, etwa Rezepte oder Fotos. Die bekannteste und erfolgreichste Suchmaschine ist Google. Eine Alternative zu Google ist Bing von Microsoft. Weil der Dienst Google so beliebt ist, heißt das Suchen per Suchmaschine auch "Googeln" *[sprich "Guhgeln"].*

# **Support**

*[sprich "Sehpohrt"]* Das englische Wort Support heißt "Unterstützung". Der Begriff "Support" meint alle Hilfen und Informationen, die Sie von einem Anbieter zu seinen Geräten, seiner Software oder seinen Dienstleistungen bekommen — zum Beispiel Informationen im Internet und eine Hot-line per Telefon.

# **Surfen**

*[sprich "Sörfen"]* Betrachten von wechselnden Internetseiten mit einem Browser.

# **Systray**

*[sprich "Sis'träi"]* Bereich ganz rechts auf der Taskleiste, also unten rechts auf dem Bildschirm. Wird auch Info-Bereich genannt.

# **Tab**

Gestaltungsweise von Computerprogrammen, die an Registerkarten oder Reiter aus Aktenschränken erinnert. Ein Beispiel: In einem Browser öffnen Sie mehrere unterschiedliche Internetseiten in unterschiedlichen Tabs. Nur eine einzige Seite ist sichtbar, die anderen geöffneten Seiten werden durch kleine Registerkarten oder Reiter oben im Prorammfenster dargestellt. Die Seiten lassen sich durch Klicken auf die jeweilige Registerkarte einzeln anzeigen.

## **Tablet oder Tablet-PC**

[sprich "Täblett oder "Täblett-PC"] Spezieller PC. Ist flach wie ein Tablett und wird nicht per Maus oder Tastatur gesteuert, sondern über einen berührungsempfindlichen Bildschirm (Touch Screen). Die meisten Tablets verwenden die Betriebssysteme Android oder i0S, ein bekanntes Tablet-Modell ist das iPad [sprich "Aipäd"] des Herstellers Apple.

# **Tag**

[sprich "Tägg"] Im Computerbereich meint das englische Wort "Tag" so viel wie Suchbegriff, Stichwort, Schlagwort oder Markierung. Sie können zum Beispiel Ihre Fotos mit Tags wie "Italien", "Meer", "Sonnenuntergang" oder "Familie" verschlagworten. Bei einer Suche nach "Familie + Meer" finden Sie dann alle Fotos von Ihrer Familie am Meer aus beliebigen Ländern und Jahren. Das Verschlagworten oder Einpflegen von Suchbegriffen wird auch "Taggen" [sprich "Täggen"] genannt, Dateien mit Stichwörtern gelten als "getaggt" [sprich "ge-täggt"]. Tags werden auch auf Musik, Filme und andere Daten angewendet. Im Internet durchsuchen Sie zum Beispiel Produktkataloge, Fotosammlungen oder Blogs mithilfe von Tags. Mit sorgfältig zugeteilten Tags (also Suchbegriffen) finden Sie auch in großen Archiven schnell genau die gewünschten Dateien. Das englische Wort "Tag" bedeutet wörtlich "Etikett" oder "Kofferanhänger".

# **TAN**

(= Transaktionsnummer) Ein Passwort, welches nur einmal verwendet werden kann, zum Beispiel wenn Sie per Home-Banking Geld überweisen. Die TAN ist nur einmal verwendbar und kann beim nächsten Vorgang nicht mehr benutzt werden. Bankkunden erhielten TANs bis vor einigen Jahren auf langen Listen auf Papier. Mittlerweile gibt es unter anderem jedoch folgende Varianten, die als sicherer gelten:

- Mobil-TAN: Sie tätigen eine Überweisung am Computer, die erforderliche TAN wird dann per SMS an Ihr Handy geschickt.
- Smart-TAN: Sie erhalten ein Gerät von Ihrer Bank, in das Sie eine Magnetkarte einführen, und erzeugen auf Knopfdruck unmittelbar vor der Überweisung eine gültige TAN.

#### **Taskansicht**

Spezielle Funktion von Windows 10, mit der Sie mehrere geöffnete Programme nebeneinander zeigen.

## **Taskleiste**

[sprich "Tahskleiste"] Menüleiste bei Windows, die standardmäßig unten am Bildschirm erscheint. In der Taskleiste befindet sich ganz links die Schalt Fläche für das Startmenü. Daneben sehen Sie Schaltflächen für geöffnete Programme und Dateien, sowie bei Windows 10 das Eingabefeld für die Suchfunktion. Ganz rechts in der Taskleiste erscheint der sogenannte Infobereich zum Beispiel mit der Uhrzeit und mit Hinweisen auf dauerhaft aktive Programme wie Antiviren-programme oder Lautstärkeregler. Der Infobereich wird auch Systray genannt.

## **Task Manager**

[sprich "Tahsk Mänädscher"] Dieses Dienstprogramm von Windows listet Informationen zu allen Programmen auf, die momentan laufen. Mit dem Task-Manager können Sie Programme beenden, und Sie erhalten eine Übersicht über die Auslastung des Computers: Sie sehen darauf, welches laufende Programm wie viel Arbeitsspeicher und Prozessor-leistung beansprucht, und wie viele Daten derzeit über die Netzwerkverbindung des PCs übertragen werden. Seit Windows 10 listet der Task-Manager zudem auf, welche Programme automatisch mit Windows gestartet werden, und bietet die Möglichkeit, jedes davon einzeln zu deaktivieren.

# **Teilen**

Meint allgemein das Verbreiten von Informationen wie Texte, Bilder, Videos oder Links über soziale Medien wie Facebook oder YouTube. Wenn Sie also ein Video von Ihrem Sonntagsausflug ins Internet stellen, dann haben Sie das Video "geteilt". Andere Ausdrücke für Teilen sind "Share" [sprich "Schähr") oder "Sharing" [sprich "Schähring"].

# **Temporäre Datei**

Während der Arbeit am Computer legen viele Programme sogenannte "temporäre Dateien" an. Diese Dateien existieren also nur vorübergehend und speichern Informationen, die kurze Zeit benötigt werden. Diese temporären Dateien sollen beim Beenden des Programms automatisch gelöscht werden. Bei einem Programmabsturz bleiben sie jedoch eventuell erhalten und müssen von Hand gelöscht werden (Bereinigen).

#### **Terabyte**

[sprich "Terabait"] Maßeinheit zur Messung digitaler Daten. Ein Terabyte entspricht 1.024 Gigabyte bzw. 1.000.000.000.000 Byte. Die Abkürzung lauten TB und TByte.

#### **Terminkalender**

Mit einem digitalen Terminkalender erfassen Sie am Computer, am Smartphone oder Tablet Ihre Termine. Das Programm kann Sie anschließend mit einer Meldung auf dem Bildschirm oder per Nachricht rechtzeitig daran erinnern, dass ein Termin ansteht. Praktisch: Einen digitalen Terminkalender können Sie mit Ihren Freunden oder Kollegen teilen und somit andere Personen in Ihre Planung einbeziehen. Die Geburtstage der Personen in Ihrem Adressbuch tragen Sie nur ein einziges Mal dort ein, der Terminkalender übernimmt diese Daten und zeigt sie automatisch an.

#### **TFT-Bildschirm**

TFT-Flachbildschirme haben sich seit den 2000er-Jahren nahezu vollständig bei Fernsehern und Computermonitoren durchgesetzt. Der Grund: Sie benötigen weniger Platz, sind leichter und verbrauchen erheblich weniger Energie als die zuvor üblichen Röhrenbildschirme. Dank stromsparender LED-Leuchttechnik und mit fortschreitender Entwicklung sind aktuelle TFT-Bildschirme mittlerweile erheblich größer, flacher und noch sparsamer als die Modelle der ersten Gerätegenerationen. Es ist allerdings abzusehen, dass die TFT-Technik in absehbarer Zeit durch die Amoled-Technik abgelöst wird.

#### **Thunderbird**

Kostenloses Programm, mit dem Sie Ihre E-Mails verwalten und schreiben können. Wird von der nicht gewinnorientierten US-Organisation Mozilla Foundation [sprich "Mo'usilla Faundäischen"] entwickelt.

#### **Tintenstrahldrucker**

Drucker

# **Top-Level-Domain**

[sprich "Topp Lewel Dohmäin"] Bezeichnung für die Kennung am Ende einer Internetadresse. Die Top-LevelDomain (TLD) von<http://www.computerwissen.ch/> ist ".ch", die Top-Level-Do-main von [http://www.micro](http://www.micro-soft.com/)[soft.com/](http://www.micro-soft.com/) ".com" usw. Oft verweist die Top-Level-Domain auf das Land. Schweiz hat ".ch" Deutschland hat ".de" und Frankreich ".fr". In der folgenden Tabelle finden Sie eine alphabetische Übersicht mit ausgewählten Top-Level-Domains:

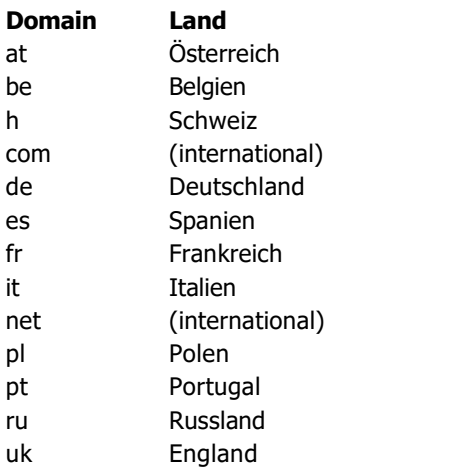

Zusätzlich zu den Top-Level-Do-mains für Länder gibt es auch Kennungen für spezielle Einsatzgebiete.

Einige Beispiele:

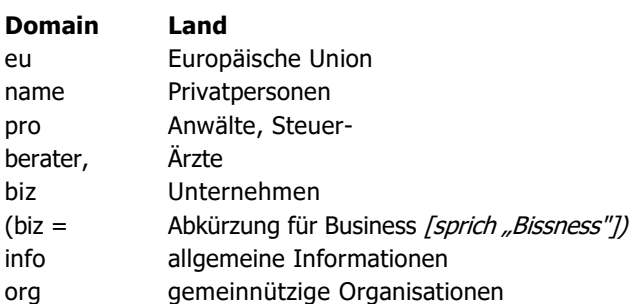

# **Touchpad**

[sprich "Tatschpäd"] Etwa 6 x 9 Zentimeter große Sensorfläche, die auf Berührungen reagiert. Dient bei Notebooks [sprich "No'ud Bucks"] als Ersatz für die Maus. Streichen Sie mit dem Finger über das Touchpad, bewegt sich der Mauszeiger entsprechend über den Bildschirm. Durch einfaches Antippen des Touch-Pad erzeugen Sie einen Einzelklick, durch schnelles zweifaches Antippen einen Doppelklick. Manche Touchpads erkennen auch Gesten, beispielsweise das Auseinander- oder Zusammenführen der Finger zum Vergrößern bzw. Verkleinern der Darstellung. Wenn Ihnen das Touchpad nicht zusagt, können Sie bei Notebooks auch eine handelsübliche externe Maus anschließen.

# **Touch Screen**

[sprich "Tatsch Skriehn"] Englische Bezeichnung für einen berührungsempfindlichen Bildschirm. Sie steuern das Gerät also nicht mit einer separaten Tastatur oder einer Maus, sondern indem Sie den Bildschirm berühren. Touch Screens sind typisch für Smartphones und Tablets, es gibt sie aber auch bei Digitalkameras, Geldautomaten, Fahrkartenautomaten und Notebooks

#### **Tower-PC**

[sprich "Tauer Pe Zeh"], zu Deutsch wörtlich "Turm-Computer". Desktop-PCs, die in einem hohen, aufrechtstehenden Gehäuse verbaut sind. Tower-PCs benötigen mehr Platz als andere Computer-Bauformen. Wegen des größeren Volumens wird das Innere aber auch nicht so heiß, damit sinkt die Gefahr von Schäden.

# **Treiber**

Ein Programm, das bestimmte Bauteile oder Geräte Ihres Computersystems steuert. Treiber setzen die Befehle desBetriebssystems an alle Geräte und Bauteile um. So benötigt man beispielsweise zum Drucken einen Druckertreiber, der die Daten für den Drucker aufbereitet.

# **Trojaner**

Ein Schadprogramm, das zunächst nützlich erscheint oder sich als Anhängsel eines nützlichen Programms unbemerkt auf Ihrem PC installiert (Trojaner ist eine Verkürzung des ursprünglichen Namens "Trojanisches Pferd"). Es spioniert jedoch im Hintergrund zum Beispiel Kontodaten aus und gibt sie per Internet weiter.

# **Twitter**

Kostenloser Kurznachrichtendienst im Internet. Jeder angemeldete Benutzer kann Kurznachrichten mit einer Länge von 140 Zeichen veröffentlichen und empfangen. Um die Kurznachrichten einer Person zu empfangen, müssen Sie dieser Person "folgen" (also die Nachrichten der Person abonnieren). Die Kurznachrichten von Prominenten, nicht zuletzt die des US-Präsidenten Trump, werden von hunderttausenden Interessierten verfolgt. Eine Kurznachricht heißt auch "Tweet" [sprich "Twieht"]. Das Verschicken von Kurznachrichten wird "Twittern" [sprich "Twittern"] oder "Tweeten" [sprich "Twiehten"] genannt. Die englischen Wörter "Twitter" und "Tweet" bedeuten auf Deutsch wörtlich "Zwitschern".

# **T X T**

Dateinamenserweiterung von Textdateien.

#### **Umschalt-Taste**

Die Umschalt-Taste ist auf Ihrer PC-Tastatur links und rechts des Buchstabenblocks und jeweils oberhalb der Strg-Taste zu finden und mit einem nach oben weisendem Pfeil gekennzeichnet. Durch gedrückt halten der Umschalttaste wechseln Sie zur Eingabe von Großbuchstaben. Außerdem nutzen Sie damit die Doppelbelegung der Zifferntasten, um etwa das Ausrufezeichen, die doppelten Anführungszeichen oder ein Fragezeichen einzugeben. Andere Bezeichnung: Shift-Taste [sprich "Schift Taste"].

#### **UMTS**

Älterer Standard zur Datenübertragung an Mobiltelefone, auch 3G genannt LTE.

#### **Unix**

[sprich "Juhnix"], Betriebssystem, in etwa vergleichbar mit Windows und i0S. Wird vor allem für Firmennetzwerke und kaum für Privatanwender genutzt.

#### **Update**

[sprich "Appdäiht"] Englische Bezeichnung für die Aktualisierung eines Programms oder Betriebssystems. Updates ersetzen entweder einzelne Bestandteile eines vorhandenen Programms, sodass Sie Fehlerkorrekturen und eventuell Erweiterungen erhalten. Oder ein Update ersetzt ein vorhandenes Programm vollständig durch eine neue, verbesserte Programmversion. Beispiele für Updates sind Patch und Service Pack [sprich "Sörwiss Päck"].

# **Upgrade**

[sprich "Appgräihd"] Wechsel zu einer neueren verbesserten Version eines Programms, Betriebssystems oder einer neueren verbesserten Computer-Komponente. Wörtliche Übersetzung: "Hochstufung".

#### **Upload**

[sprich "Applo'ud"] Die Datenübertragung von einem lokalen Computer zu einem entfernten, per Netzwerk verbundenen Computer, also zum Beispiel von Ihrem PC ins Internet. Wird auch als "Hochladen" bezeichnet, das Gegenteil ist Download oder herunterladen. Der Upload einer bestimmten Datenmenge dauert oft viel länger als der Download. Die Datei lässt sich also schneller auf den eigenen PC herunterladen als von diesem PC per Internet an einen anderen Empfänger weitergeben.

# **URL**

Eine URL ist die eindeutige, einmalige Adresse einer Internetseite. So lautet die URL des Fachverlags für Computerwissen [http://www. computerwissen.de.](http://www.computerwissen.de/) Eine URL ist also die Text, den Sie im Browser in der Adresszeile eingeben. URL ist die Abkürzung des englischen Begriffs "Uniform Re-source Locator" [sprich "Juniform Resurs Lokäihtor"].

# **USB-Festplatte**

Tragbare Festplatte, die per USB-Schnittstelle an Computer und andere Geräte angeschlossen wird.

# **USB-Hub**

[Sprich "Ju Ess Bieh-Habb"], Mehrfachstecker, mit dem Sie mehrere USB-Geräte an Ihren Computer anschließen. Sie verbinden zum Beispiel Drucker, Maus und tragbare USB-Festplatte per USB-Hub mit einem Notebook: Am Notebook wird dann nur ein einziger USB-Anschluss benötigt. Einige USB-Hubs haben eine eigene Stromversorgung per Netzteil. Das ist zu empfehlen, wenn die angeschlossenen USB-Geräte Strom über die USB-Verbindung beziehen, wie etwa USB-Festplatten oder externe DVD-Laufwerke. USB-Hubs sind auch in einigen Tastaturen oder Bildschirmen eingebaut. Das englische "Hub" [Sprich "Habb"] heißt wörtlich Achse oder Drehkreuz.

# **USB-OTG**

USB-Schnittstelle

# **USB-Schnittstelle**

(= Universal Serial Bus [sprich "Juni-vörsel Sieriel Bass"]) Genormte Steckverbindung für Datenübertragung, mit der Sie unterschiedlichste Geräte am PC anschließen: Maus, Tastatur, Webcam, Drucker, Scanner, USB-Festplatten, Smartphones und mehr. Mit dem Standard USB 3.0 übertragen Sie Daten deutlich schneller zwischen zwei Geräten als mit den älteren Standards USB 1.1 oder USB 2.0. Sie können jedoch ohne Weiteres Geräte mit unterschiedlichen USB-Standards kombinieren, die Daten lassen sich immer austauschen. Es gibt USB-Stecker in unterschiedlichen Größen. Handys und Smartphones bieten oft einen Micro-USB-Stecker. Über die USB-Verbindung erhalten angeschlossene Geräte auch Strom, so werden zum Beispiel Handys aufgeladen, und USB-Festplatten benötigen je nach Bauweise kein eigenes Netzgerät mehr. Mit dem neueren Standard USB-OTG übertragen Sie Daten, ohne dass ein Computer als Schaltzentrale beteiligt, zum Beispiel, zwischen einer Digitalkamera und einem Drucker oder zwischen einem Smartphone und einer externen Festplatte.

# **USB-Stick**

[sprich "Ju Ess Bie-Stik"] Daumengroßer, leicht transportierbarer Wechseldatenträger, der an die USB-Schnittstelle des PCs angeschlossen wird. USB-Sticks gibt es mit unterschiedlichen Speicherkapazitäten bis 1 Terabyte. USB-Sticks mit USB-3.0-Standard erlauben eine besonders schnelle Datenübertragung (USB-Schnittstelle).

# **VDSL**

Neuartige DSL-Verbindung, die eine deutlich schnellere Datenübertragung ermöglicht als der bisher übliche ADSL-Standard (DSL).

# **Verknüpfung**

Deutsche Übersetzung für den englischen Begriff Link. Auf einem Windows-PC versteht man unter einer "Verknüpfung" eine Platzhalterdatei, die den Speicherort und den Namen eines verknüpften Programms enthält daher der Name. Diese lässt sich an beliebiger Stelle auf dem Desk-top oder in Verzeichnissen platzieren, um das verknüpfte Programm bei Bedarf schnell und bequem per Doppelklick starten zu können. Demgegenüber öffnet eine Verknüpfung/ein Link im Internet bei Mausklick eine andere Internetseite.

# **Verzeichnis**

Ein Verzeichnis am Computer heißt auch "Ordner". Mit Verzeichnissen bzw. Ordnern sortieren Sie die Dateien auf Ihrem Computer — so, wie Sie mit Ordnern den Inhalt eines Aktenschranks organisieren. So legt Windows zum Beispiel Verzeichnisse für Ihre Bilder, Musik, Dokumente und Videos an. Diese Verzeichnisse gliedern Sie weiter in Unterverzeichnisse, etwa in die Unterverzeichnisse "Fotos/Familie", "Fotos/Pflanzen" und "Fotos/ Sonstiges" oder "Briefe/geschäftlich" und "Briefe/privat". Die Verzeichnisse auf Ihrem Computer sichten und bearbeiten Sie zum Beispiel mit dem Windows Explorer.

# **Videoportal**

Internetseite, auf der Sie eigene Videofilme im Internet veröffentlichen und Kommentare erhalten oder abgeben können (meist kostenlos). Bekanntestes Beispiel ist YouTube, weitere Videoportale sind Vimeo, MyVideo oder Daily-motion. Andere Bezeichnung für Videoportal: Video-Plattform.

# **Viren**

Siehe Virus.

#### **Virenscanner**

[sprich "Wierenskänner"] Bestandteil oder alternative Bezeichnung eines Antivirenprogramms.

# **Virenschutzprogramm**

Antivirenprogramm

# **Virus**

Ein Virus ist ein Schadprogramm, das sich automatisch verbreitet und Daten verändern oder zerstören kann. Wird oft über Internetseiten, per USB-Stick oder via E-Mail übertragen. Ein Schutz vor Viren mit einem Antivirenpro-gramm und einer Firewall ist als allgemeine Sicherheitsmaßnahme für den PC dringend empfehlenswert.

# **Voice Mail**

[sprich "Wois Mäil"] Gespeicherte gesprochene Nachricht, Sprachbox.

# **VOIP**

Abkürzung für "Voice over IP", [sprich "Wois o'uwer Ai Pieh"]. Dieser Begriff bezeichnet Telefonie über eine Internetverbindung.

Mittlerweile hat sich VOIP auch bei klassischen Telefonanbietern wie der Telekom flächendeckend als Technik für Festnetz-Telefonanschlüsse durchgesetzt. VOIP hat damit die herkömmliche analoge Telefontechnik per Klingeldraht sowie digitale ISDN-Anschlüsse abgelöst. Zusätzlich bieten Dienste wie Skype oder WhatsApp über die dazugehörigen Apps kostenlose weltweite VOIP-Telefonate.

#### **Voice over IP**

Siehe Voip

#### **VPN**

Abkürzung für virtuelles privates Netzwerk. VPN ermöglicht eine verschlüsselte, abhörsichere Datenverbindung zwischen zwei Computern über das Internet, selbst wenn der Internetzugang per WLAN nicht verschlüsselt und unsicher sein sollte.

#### **WAV**

Dateinamenserweiterung von Ton-Dateien.

#### **Wearables**

[sprich "Wehrebels"], wörtliche Übersetzung "Gerät zum Anziehen". Gemeint sind Geräte, die Sie unmittelbar am Körper tragen und die oft eine Internetverbindung haben, zum Beispiel Brillen mit Videofunktion, Bänder zur Pulsschlagmessung oder Smart Watches (internetfähige Armbanduhren mit kleinem Bildschirm).

#### **Web**

[sprich "Webb"], wörtliche Übersetzung "Netz". Allgemeine Bezeichnung für Internet oder den WWW-Bereich des Internets.

# **Web 2.0**

Der Begriff Web 2.0 beschrieb Anfang der 2000er Jahre den aufkommenden Trend, dass zunehmend auch Einzelpersonen im Internet ihre Meinungen und Informationen veröffentlichen konnten. Zuvor war das im Wesentlichen nur größeren Unternehmen möglich. Im Zuge des Web 2.0 kam es zu schnell wachsender Popularität von sozialen Medien, über die sich Internetnutzer vernetzen und austauschen konnten. Diese Entwicklung hat sich bis heute fortgesetzt und ist an der Bedeutung von Facebook und Twitter für das öffentliche Leben deutlich ablesbar.

# **Webbrowser**

[sprich "Webb-Brauser"] Andere Bezeichnung für. Browser.

# **Webcam**

[sprich "Webbkämm"] Digital-Videokamera, die für Videotelefonate per Internet genutzt wird. So sehen Sie Ihren Gesprächspartner, wenn Sie zum Beispiel über den Dienst Skype ein Videogespräch führen. Die Webcam funktioniert nur, wenn sie an einen PC angeschlossen wird. Bei Notebooks sind Webcams bereits in den Rahmen des Bildschirms eingebaut.

#### **Weblog**

Blog

# **Webseite**

Andere Bezeichnung für eine einzelne Internetseite, siehe auch Website und Homepage.

# **Website**

[sprich "Webbsait"] Englische Bezeichnung für den gesamten Internetauftritt einer Institution oder Privatperson. Eine Website kann aus beliebig vielen einzelnen Seiten im Internet bestehen.

#### **Websuche**

Suche im Internet per Suchmaschine.

# **Werbeblocker**

Programm, das Werbung auf Internetseiten zumindest teilweise unterdrückt. Ein bekannter Werbeblocker heißt AdBlock Plus [sprich "Äddblock Plus"]

# **Werbebanner**

Werbebereich auf einer Internet-seite. Zeigt ein Bild oder einen kurzen Film mit Ton. Wenn Sie auf ein Werbebanner klicken, gelangen Sie zur Internetseite des Werbetreibenden.

#### **WhatsApp**

Äußerst populärer Dienst, mit dem Sie per Smartphone schnell und komfortabel Textnachrichten, Bilder, Videos und Standortinformationen austauschen, aber auch telefonieren können. WhatsApp hat SMS als Textnachrichtendienst nahezu vollständig verdrängt.

# **Wi-fi**

[sprich "Wai fall Englischer Kurzbegriff für WLAN (drahtloser Internetzugang).

# **Windows**

[sprich "Windo'us"] Betriebssystem des US-Herstellers Microsoft. Neuere Windows-Versionen sind:

- Windows 10 (Erscheinungsdatum 2015)
- Windows 8 (Erscheinungsdatum 2012)
- Windows 7 (Erscheinungsdatum 2009)

# **Windows Media Player**

[sprich "Windo'us Miehdia Pläier"] Media Player.

# **Windows-Desktop**

[sprich "Windo'us Desktopp"] Desktop.

#### **Windows Explorer**

[sprich "Windo'us Explohrer"] Programm zur Verwaltung von Laufwerken sowie zu den darauf gespeicherten Verzeichnissen und Dateien im Betriebssystem Windows. Über den Windows Explorer finden Sie alle Laufwerke, Dateien und Ordner auf Ihrem PC, Sie können kopieren, löschen und verschieben. Nicht zu verwechseln mit dem Internet Explorer.

## **Windows-Registrierungsdatenbank**

[sprich "Windo'us Registrierungs-ciatenbank"], Registrierungs-datenbank

# **Windows-Startmenü**

[sprich "Windo'us-Startmenü"] Startmenü

# **Windows-Taskleiste**

[sprich, Windo'us-Tahskleiste"] Tankleiste [sprich , Tahskleiste"]

#### **Windows-Taste**

[sprich "Windo'us Taste"] Die Windows-Taste ist auf der PC-Tastatur durch das Windows-Symbol 13 und meist zweimal — links und rechts der Leertaste — vorhanden. Durch Drücken der Windows-Taste öffnen Sie das Startmenü. Nochmaliges Bedienen der Taste schließt das Menü wieder. Außerdem gibt es viele Tastaturkombinationen: Windows-Taste und "E" öffnen zum Beispiel den Windows Explorer.

#### **Wireless**

[sprich "Waieriess"], Heißt übersetzt "drahtlos", also eine Verbindung ohne Kabel. Wird meist als Ausdruck für WLAN verwendet, also ein drahtloser Internet-Zugang.

#### **W L A N**

Abkürzung für den englischen Begriff "Wireless Local Area Network" [sprich "Waierless Lo'ukel Äriah Netwörk"], übersetzt "lokales Funk-Netzwerk". In einem WLAN werden die Daten nicht per Kabel, sondern per Funksignal zwischen Geräten übertragen. Andere Bezeichnungen: Wireless [sprich "Waierless/ und Wifi [sprich "Wai-fai"]. Per WLAN nutzen Sie das Internet auch mit Geräten, die nicht mit einem Kabel an den Router angeschlossen sind. Eine bequeme drahtlose Verbindung reicht aus, um zum Beispiel Notebooks oder Smartphones mit dem Internet zu verbinden. Sie können je nach Einrichtung auch drucken, ohne dass eine Kabelverbindung zwischen PC und Drucker besteht.

# **W M A**

Dateinamenserweiterung von Audio-Dateien.

#### **W M V**

Dateinamenserweiterung von Video-Dateien.

#### **Word**

[sprich "Wöhrd"] Programm zur Textverarbeitung des Herstellers Microsoft. Teil eines Office-Pakets.

#### **WordArt**

[sprich "Wöhrd Art"] Funktion für grafische Schrifteffekte im Programm Word.

#### **Word-Dokumentvorlage**

[sprich "Wöhrd Dokumentvorlage" Spezielle Word-Datei [sprich "Wöhrd Datei"], die als Vorlage für neue Dateien dient (Dokumentvorlage).

#### **Workshop**

[sprich "Wöhrk Schopp"] Englische Bezeichnung für einen Kurs zu einem bestimmten Thema (wörtlich "Werkstatt"). Bezeichnet im übertragenen Sinn einen Text, der ein bestimmtes Verfahren Schritt für Schritt erklärt.

# **WWW**

Abkürzung für World Wide Web [sprich "Wörld Waid Webb"], zu Deutsch "weltweites Netz". System von Seiten im Internet, die über Links miteinander verbunden sind. Die Seiten können neben Text auch Bilder und/oder Videos enthalten. Das WWW ist nur eine von mehreren Anwendungen des Internets. Andere Bezeichnungen für WWW: "Web" oder "Netz".

# **Wurm**

Schadprogramm, das sich selbstständig verbreitet, ohne einzelne fremde Dateien zu befallen. Wird zum Beispiel per E-Mail, Netzwerk oder USB-Stick übertragen. Gehört zur Gruppe der Malware, nicht identisch mit Virus.

# **XING**

Netzwerk (soziale Medien) im Internet, in dem vor allem berufliche Profile angelegt und berufliche Kontakte geknüpft werden. Erreichbar unter xing.de. Dient zum Beispiel der Suche nach Stellen oder Fachkräften. Experten für bestimmte Themen und deren Kontakte lassen sich leicht finden. XING ist in seiner Grundform kostenlos und vor allem im deutschsprachigen Raum bekannt. Eine weltweite Alternative ist Linked-In.

# **XLSM**

Dateinamenserweiterung von Dateien des Programms Excel mit Makros ab Version 2007.

# **XLSX**

Dateinamenserweiterung von Dateien des Programms Excel ab Version 2007.

# **X L T M**

Dateinamenserweiterung von Dokumentvorlagen des Programms Excel mit Makros ab Version 2007.

# **XLT X**

Dateinamenserweiterung von Dokumentvorlagen des Programms Excel ab Version 2007.

# **YouTube**

[sprich "Juhtjuhb"] Bekanntes Videoportal im Internet, erreichbar unter "youtube.de". Sie können hier kostenlos eigene Videos veröffentlichen sowie Kommentare und Abstimmungen zu Ihren Videos einholen. Ihre bei YouTube gespeicherten Videos lassen sich auf anderen Internetseiten einbetten, so dass man sie dort bequem abspielen kann. YouTube hat in den letzten Jahren dramatisch an Bedeutung als Konkurrenz und Ergänzung zu herkömmlichen TV-Angeboten gewonnen. Die bei YouTube veröffentlichten Inhalte stammen in zunehmendem Maße von professionellen Videoproduzenten, sogenannten You Tubern. Finanziert werden diese Angebote durch Werbung, die zu Beginn oder während der Videos eingeblendet wird. Je nach Zahl der Zugriffe erhalten YouTuber dafür eine Vergütung, die bei besonders erfolgreichen Videoangeboten Summen im vier- bis fünfstelligen Bereich erreichen kann. Mittlerweile veröffentlichen zudem zahlreiche TV-Stationen Auszüge ihrer Programme zusätzlich bei YouTube und machen diese dadurch international und unabhängig vom Sendeprogramm erreichbar.

# **ZIP**

- 1. Bedeutung: Verfahren zur verlustfreien Komprimierung von Dateien. Lässt sich mit Windows ohne weiteres Programm durchführen. Vorteile: Eine ZIP-komprimierte Datei belegt weniger Speicherplatz und kostet weniger Zeit bei der Datenübertragung. Außerdem lassen sich zahlreiche normale Dateien übersichtlich in einer einzigen ZIP-Datei zusammenfassen und später wieder trennen.
- 2. Bedeutung: Dateinamenserweiterung von Dateien im ZIP-Format. Eine ZIP-Datei enthält eine oder auch mehrere komprimierte Dateien, zum Beispiel mehrere Text- und Bilddateien.

Wenn Sie eine oder mehrere normale Dateien als ZIP-Datei speichern, heißt dieser Vorgang auch "Zippen" oder "Packen". Wenn Sie die ursprünglichen Dateien später wiederherstellen, redet man von "Entzippen" oder "Entpacken".

# **Zoll**

Englische Maßeinheit, die oft bei Bildschirmgrößen genannt wird. 1 Zoll (= Inch [sprich "Intsch"]) entspricht 2,5 Zentimeter.

Bei PC-Monitoren, Smartphones, Tablets und Fernsehgeräten wird die Bildschirmgröße in Zoll angegeben, und zwar mit Bezug auf die Diagonale: Die angegebene Zoll-Größe meint die Strecke von der oberen linken zur unteren rechten Ecke des Bildschirms.

# **Zoom**

Bedeutung: flexibles Kameraobjektiv, das unterschiedliche Bildwinkel, also unterschiedlich große Bildausschnitte erlaubt. So zeigt man wahlweise einen breiteren Überblick (Weit-winkel) oder ein kleineres Motiv besonders groß (Tele). Bedeutung: Vergrößern oder Verkleinern der Darstellung am Bildschirm, zum Beispiel eines Fotos oder eines Textes. Wird oft mit Strg- und Plus-Taste beziehungsweise Strg- und Minus-Taste praktiziert.

# **Zwischenablage**

Ein von allen Windows-Programmen gemeinsam genutzter Speicherbereich, über den die Programme beliebige Daten austauschen. Ein Beispiel: Sie kopieren in einem Bildprogramm ein Foto in die Zwischenablage und fügen es in einem Textprogramm in einen Brief ein. Einmal kopierte oder ausgeschnittene Daten können Sie mehrfach wieder einfügen. Die Tastenkombinationen gelten für alle Programme gleichermaßen:

- $Strg + C$  = Ausgewählte Daten in die Zwischenablage kopieren. • Strg + x = Ausgewählte Daten ausschneiden und in die Zwischenablage kopieren. Die Daten
- verschwinden also aus dem ursprünglichen Bereich. Strg + V = Inhalt der Zwischenablage an der aktuellen Cursor-Position [sprich "Köhrser Position"] einfügen. So können Sie in einem Text auch einzelne Passagen an andere Stellen oder in andere Texte einsetzen (siehe auch Copy and Paste)

# **Moderne neue Begriffe**

#### **AFFILIATE-LINK**

[Sprich: «Affiliäit»] Ein Affiliate-Link führt nicht nur zu einer bestimmten Website, sondern enthält auch ergänzende Informationen zur aktuellen Seite. Wenn Sie auf Ihrer Lieblingswebsite einen Link zu einem Produkt in einem Onlineshop anklicken, weiss der Shop, woher Sie kommen. Und falls Sie das Produkt tatsächlich kaufen, erhält die ursprüngliche Website eine kleine Provision.

#### **VR - VIRTUAL REALITY**

Die «Virtuelle Realität» wird uns in den nächsten zehn Jahren in ihren Bann ziehen, doch dazu braucht es noch leistungsfähigere Geräte und vor allem bessere Brillen. Diese Brillen sind rundherum geschlossen und zeigen auf kleinen Displays eine Welt, die vollständig vom Computer generiert wird. Innerhalb dieser virtuellen Welt ist deshalb alles darstellbar: Spiele, Filme, exotische Reisen, das zukünftige Häuschen im Grünen - es gibt keine Grenzen. Zurzeit sind die Brillen jedoch viel zu klobig, fast immer verkabelt und deshalb nur für eine kleine Zielgruppe interessant.

#### **AR - AUGMENTED REALITY**

[Sprich: «Ogmented Riäliti», zu Deutsch «erweiterte Realität»]

Im Gegensatz zu VR wird nicht das ganze Bild vom Computer berechnet; stattdessen werden künstliche Elemente mit dem echten Leben vermischt. Stellen Sie sich vor, wie Sie zu Fuss ein Restaurant in einer fremden Stadt suchen und dabei die richtungsweisenden Pfeile vor Ihnen auf der Strasse eingeblendet werden, zusammen mit dem Rest der Umgehung. Bereits heute sind verblüffende AR-Beispiele im Umlauf, vor allem für die iOS-Geräte von Apple. AR dürfte wesentlich erfolgreicher werden als VR und unser Leben nachhaltig verändern. Allerdings sollten erst die passenden Brillen auf den Markt kommen, denn ständig ein Smartphone hochzuheben, klingt nicht verlockend.

## **MACHINE LEARNING**

#### [Sprich: «Mäschin Lörning»]

Eines der ganz grossen Schlagworte heute: Es bedeutet, dass der Computer oder das Smartphone das Benutzerverhalten analysieren, um die nächste Aktion besser abzustimmen. Das kann die Optimierung eines Bildes sein oder die Verbesserung des persönlichen Fitnessprogramms, aber auch die Gesichtserkennung auf Fotos gehört dazu. Die beiden grössten Rivalen im Endnutzerbereich sind derzeit Google und Apple, welche unterschiedliche Ansätze verfolgen. Während Google die Algorithmen auf den Servern ausführt, laufen sie bei Apple lokal auf dem Gerät, damit die Privatsphäre unangetastet bleibt. Beides hat Vor- und Nachteile.

## **IOT - INTERNET OF THINGS**

Üblicherweise betreten Sie das Internet mit einem PC oder Mobilgerät. Mit dem «Internet of Things» sind hingegen alltägliche Geräte gemeint, die mit dem Internet verbunden sind. Heute zählen Lampen. Überwachungskameras oder Thermostaten zu dieser Gruppe. Morgen ist es die Waschmaschine, der fremdgesteuerte Toaster oder der Kühlschrank, der Sie bei der Bestellung von Zuckerwasser mit Vorwürfen überschüttet. Wir werden es lieben!

# **IPV4**

Zurzeit arbeitet das Gros des Internets noch mit IPv4. Dieses Adressformat ist so alt wie das Internet selbst. Eine IPv4-Adresse sieht etwa so aus: 88.99.199.62. Das Problem: Diese Schreibweise mit 32 Zahlen erlaubt nur etwa 4,3 Milliarden einmalige Adressen, doch der Bedarf daran explodiert. Daran sind auch die überheblichen Kühlschränke schuld. Mit IPv6 besteht jede Adresse aus 128 Stellen, die sich zu 340 Sextillionen Adressen kombinieren lassen. Oder etwas anschaulicher: Auf jeden Quadratmillimeter der Erdoberfläche kommen ungefähr 668 Billiarden Adressen. Diese komplizierte Umstellung ist unvermeidbar und in vollem Gange. Die gute Nachricht: IPv6 ist in erster Linie das Problem der Internetriesen und -provider. Lehnen Sie sich deshalb ruhig zurück, es gibt nichts zu tun.

# **QI**

[Sprich: «Tschi»] Der neuste Schrei beim Laden unserer Spielzeuge, die dazu nur auf eine Qi-Ladestation gelegt werden müssen. Die Aufladung erfolgt kabellos über elektromagnetische Induktion. Allerdings müssen die Geräte dafür gebaut sein, sonst funktioniert es nicht. Die Ladestationen gibt es unterdessen fürs Auto, in Möbel integriert oder als mobile Matten, während die Preise längst im liefen zweistelligen Bereich angekommen sind.

#### **POSTEN**

[Sprich: «pousten», neudeutsch für «beitragen»] Wenn Sie auf einem sozialen Netz einen neuen Eintrag veröffentlichen, dann «posten» Sie. Sie könnten zum Beispiel ein neues Foto auf Instagram posten. Sehr beliebt sind auch die «Reposts»: Dabei nehmen Sie einen Eintrag von einer anderen Person und publizieren diesen zusammen mit Ihren eigenen Werken. Auf diese Weise verbreitet sich ein Post viel weiter, was erwünscht ist.

#### **VIRAL**

[Sprich: «wairahl», kann auch als deutsches Wort ausgesprochen werden] Im besten Fall geht ein Post viral. Das heisst, er verbreitet sich rasend schnell und millionenfach; halt so wie ein Virus. Das passiert dann, wenn ein Post so interessant oder witzig ist, dass er immer wieder repostet wird (siehe vorherigen Abschnitt). Manchmal geht auch eine witzig gemachte Werbung viral, was für jeden Hersteller ein Traum ist. Doch ob etwas viral geht, lässt sich zum Glück nicht steuern — denn ein viraler Post entsteht immer aus der Eigendynamik des Internets.

Erstellt Dezember 2018, stj Bezugsquelle: PC Wissen für Senioren, PCtipp 12/2018, aus Internet gefundene Begriffe